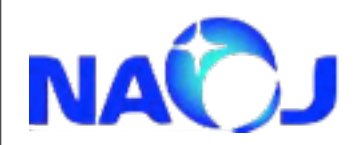

# **KAGRAデータ解析スクール バースト解析**

# **端山和大**

*National Astronomical Observatory of Japan*

2013年2月19日火曜日

1

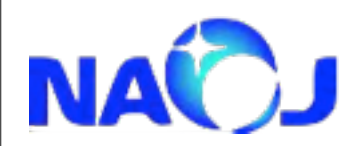

**GNU Octave**について

Octaveはmatlabと互換性が高い数値演算用のインタプリタ言語。 プログラムを走らせるのに明示的にコンパイルする必要が無い。 コードを書く労力が減り、新しいアイディアを気軽に試せる。 そのかわりoctaveだけでপきなコードを書くことには不向き。 関数はC++で書くことも可能で、その際C/C++のライブラリを用い ることができる。そのためC/C++ライブラリを使うインターフェー スとして用いるケースも多い。 重ৡ波業界でも、LVCで開発がষわれているLALという解析ライブラ リ(主にC言語で書かれている)を用いるインターフェースとして用 いられる。(ただし、Pythonの方が利用者は多い。) マルチメッセンジャー観測で、他の望遠鏡データの解析を行うため

のプログラムがoctaveでষわれている。

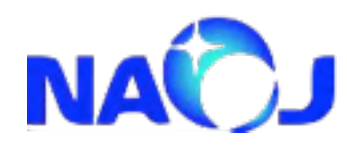

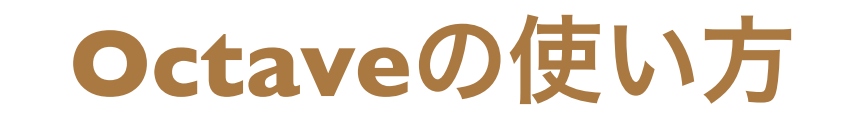

% データを保存するファイルを開く fid = fopen('SNparam\_bLCGT.dat','w'); octaveマニュアルp219 ファイルを閉じるときは fclose(fid) とする。 % ファイルに収められているデータをlcgtという名前をつけてロードする。 lcgt=load('data1/LCGT/bLCGT\_v1.dat'); octaveマニュアルp211 % signal\_dataディレクトリ下にある重力波信号データの名前を変数LISTに入れる。 LIST=dir('data1/signal\_data/\*.dat'); octaveマニュアルp648 % LISTにあるデータファイル(~.dat)の個数をfnumに入れる。 [fnum tmpval]=size(LIST);

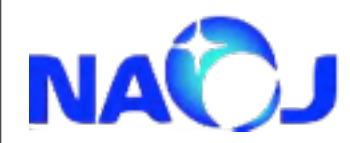

% LISTにあるデータすべてについて、forループでhrssなどの量を計算する。 for  $i = 1$ : fnum

octaveマニュアルp150

% LISTにあるデータファイルのデータをsigという名前をつけてロードす る。

sig = load(fullfile('data1/signal\_data',LIST(i).name)); octaveマニュアルp636

... %重力波データを補間して、サンプリングレートfsのデータにする。  $Vt = 1/fs*[0:sig(end,1)*1e-3*fs]; % 1 second data[s]$  $V sig = interp1(sig(:,1)*1e-3,sig(:,2),Vt, 'linear');$ octaveマニュアルp547 % 重力波のroot-sum-squareを計算する。 hrss = sqrt(sum(Vsig. $\sim$ 2).\*dt);

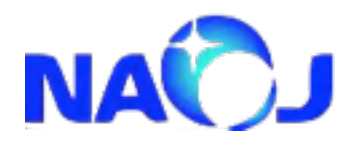

```
\overline{\alpha}\alpha\alpha%重力波データに0を補間して長さ1秒分のデータにする。
Vt = 1/fs*[0:fs-1];Vsig = [zeros(1,ceil(fs/2)) zeros(1,ceil((fs-length(Vsig))/2)) Vsig zeros(1,(fs-length(Vsig))-ceil((fs-
length(Vsig))/2)) zeros(1,ceil(fs/2))];
octaveマニュアルp360
%データの長さを求める。
len = length(Vsig);len2 = ceil((len-1)/2);
%周波数ベクトルと、解像度を計算する。
Vfre = fs*1/len*[1:len2];df = Vfre(3)-Vfre(2);% LCGT(KAGRA)のスペクトルを求める。
Vlcgt = interp1(lcgt(3:end,1),lcgt(3:end,2),Vfre(3:end),'linear');Vlcgt = [Vlcgt(1) Vlcgt(1) Vlcgt];% 重力波をフーリエ変換する。
fftVsig = fft(Vsig);Vhf = fftVsig(1:ceil(length(fftVsig)/2)+1);
Vhf = Vhf(2:end);octaveマニュアルp569
% 重力波の感度曲線に依存する特徴周波数fcを計算する。
```
 $fc = sum(Vhf*dt.*conj(Vhf*dt)./Vlcgt.^2.*Vfre)*df.(sum(Vhf*dt.*conj(Vhf*dt)./Vlcgt.^2)*df);$ 

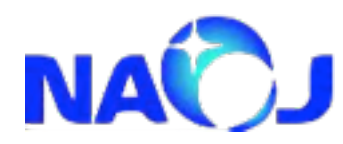

 $\alpha$  $\alpha$  $\!\!\!\!\!-\!\!\!\!\!-\!\!\!\$  $\!\!\!\!\! \mathscr{B}\!\!\!\!\! \mathscr{B}\!\!\!\!\! \mathscr{B$  $\alpha$ 

% 求めたhrssとfcをファイルに保存する。 fprintf(fid,'%7.2f %e  $\angle$ n',fc,hrss); octaveマニュアルp222 end

% ファイルを閉じる。 fclose(fid);

% パラメータファイルをparamという名前で保存する。 param = load ('SNparam\_bLCGT.dat');

% 計算したデータをグラフに出す。 loglog(Vfre,Vlcgt,'b');octaveマニュアルp241 hold on;octaveマニュアルp283 plot(param(:,1),param(:,2),'r\*');octaveマニュアルp238 hold off; xlabel('frequency[Hz]');octaveマニュアルp278 ylabel('amplitude spectral density[Hz^{-1/2}]');

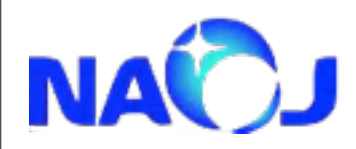

 $-\frac{1}{2000}$   $-\frac{1}{2000}$   $-\frac{1}{2000}$   $-\frac{1}{2000}$   $-\frac{1}{2000}$ 

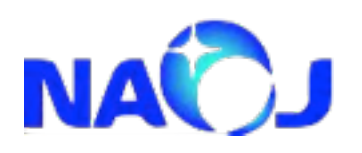

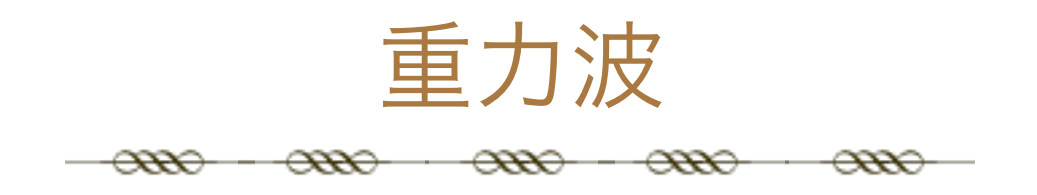

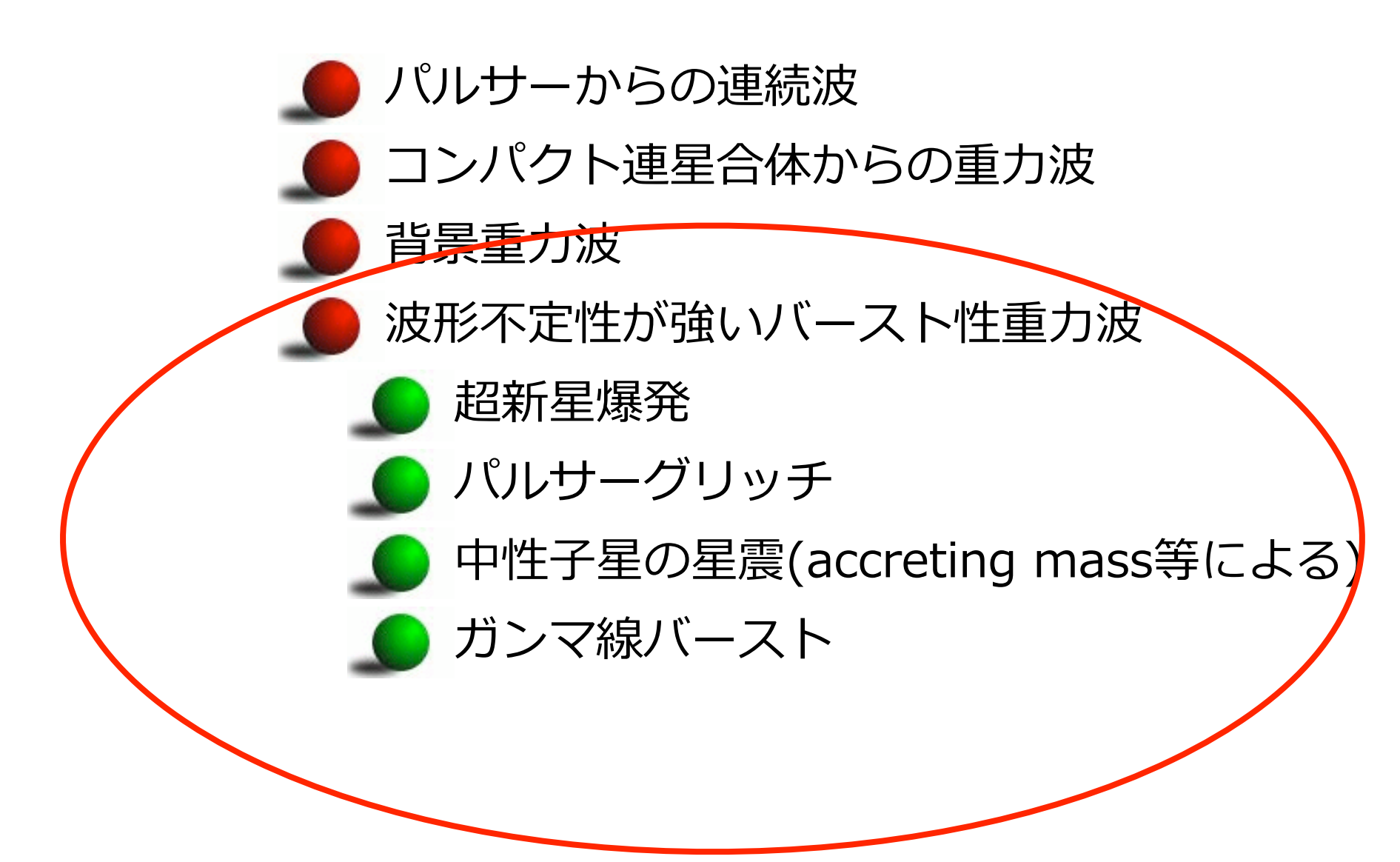

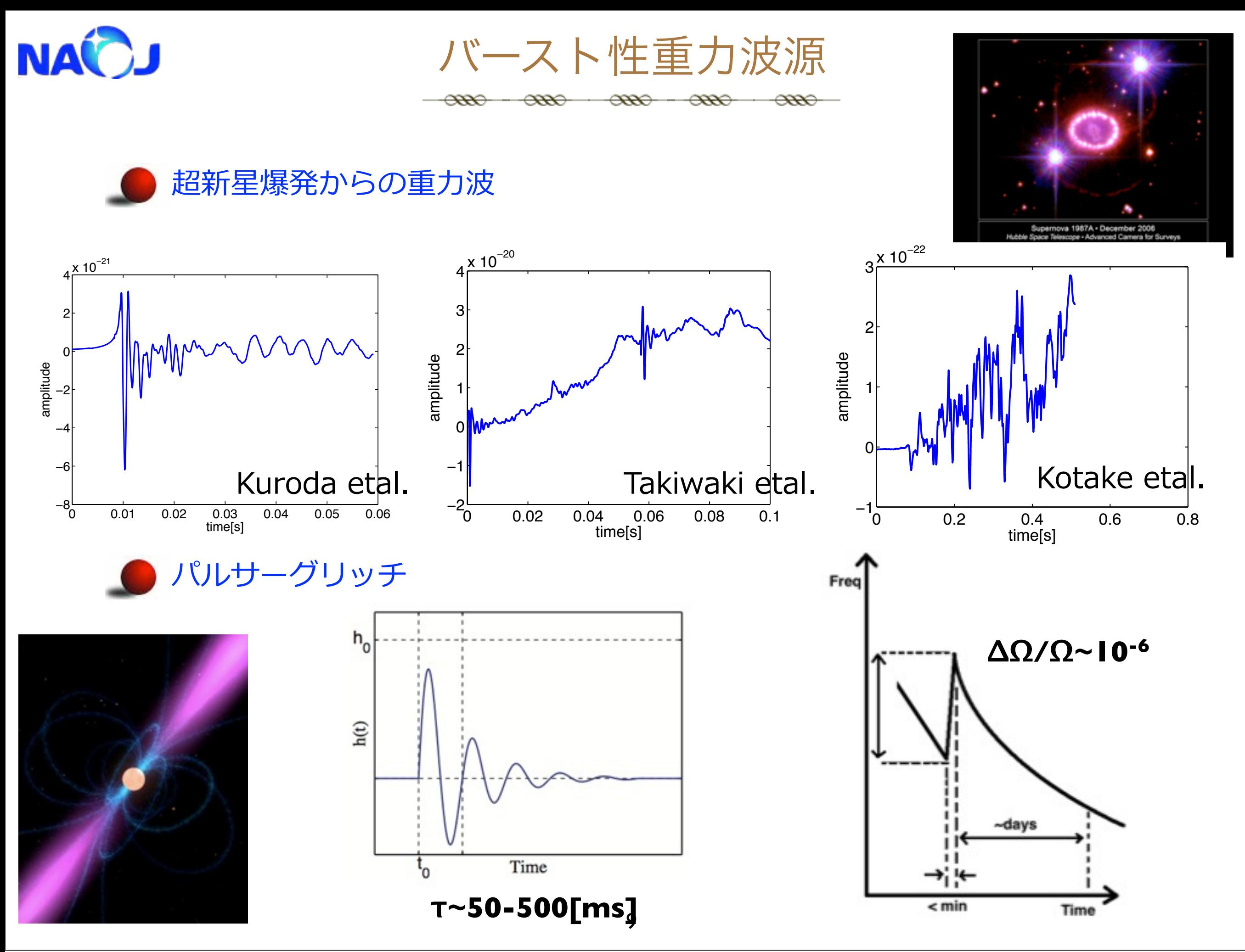

2013年2月19日火曜日

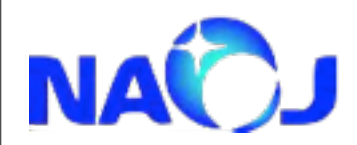

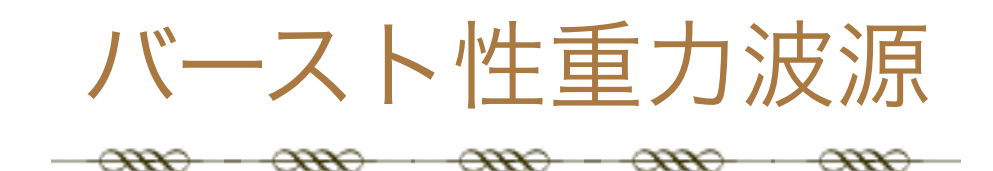

中性子星の星震(accreting mass等による) 降着ガスが降り積もり外殻が重力でつぶれ、 工ネルギーが重力波、X線などで放出。

E. Coccia et al.(2004)

10

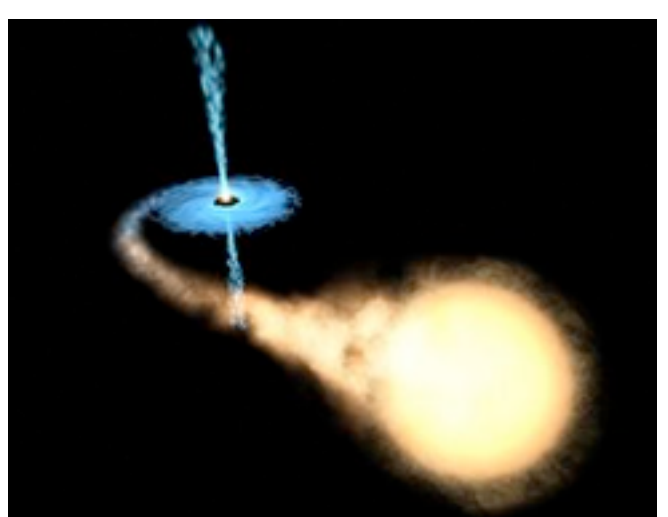

Short gamma-ray burst

(<2 seconds' duration)

#### Gamma-Ray Bursts (GRBs): The Long and Short of It

Long gamma-ray burst (>2 seconds' duration)

Gamma rays

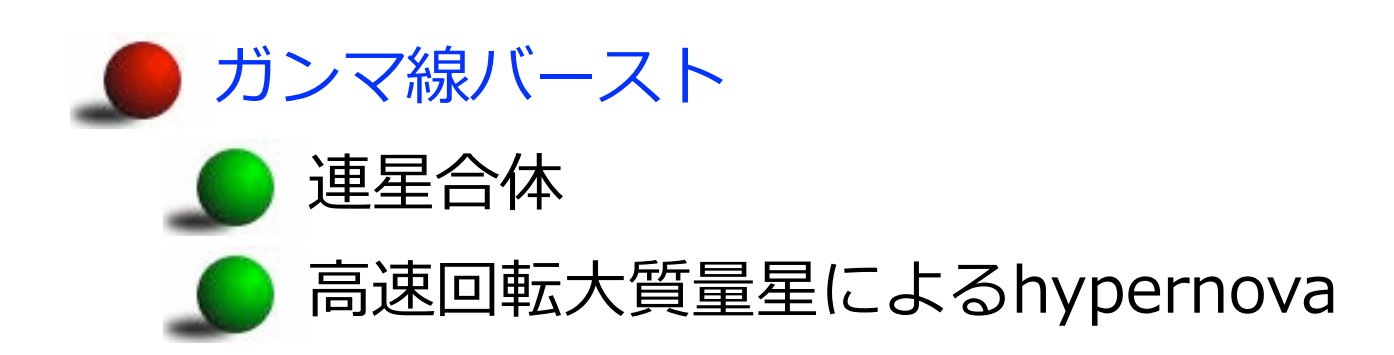

SGR(Soft Gamma Repeater) 強磁場を持つ中性子星からのフレブ

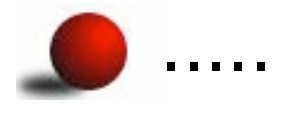

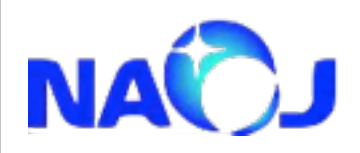

バースト性重力波の探査

 $\frac{1}{\sqrt{100}}$   $\frac{1}{\sqrt{100}}$   $\frac{1}{\sqrt{100}}$   $\frac{1}{\sqrt{100}}$   $\frac{1}{\sqrt{100}}$ 

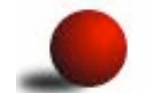

波形をパラメタ化できないバースト性重力波の探査。

■ パルサーや連星合体からの重力波探査で用いられるようなフルテン プレートのサーチと比較すると計算コストが低いため、クイックサー チでイベント候補をテンプレートサーチグループに渡す。

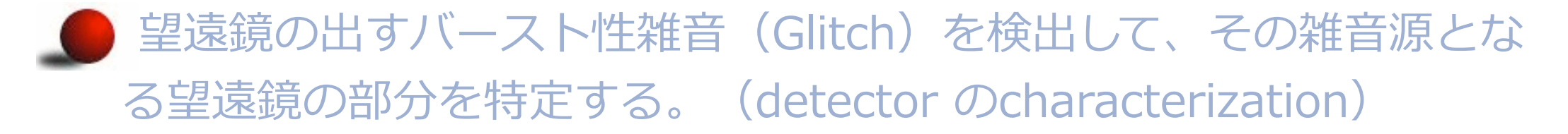

データの質を評価して、サイエンスをষうのに不適当なデータ (glitchが多く含まれてしまっているデータ)にフラグを立てるなど する。

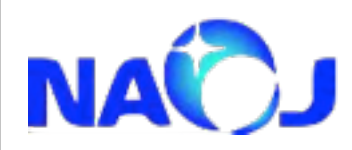

バースト重力波のデータ解析

 $\overline{\phantom{a}}$ 

 $\alpha$ 

 $\overline{\mathrm{H}}$ 

12

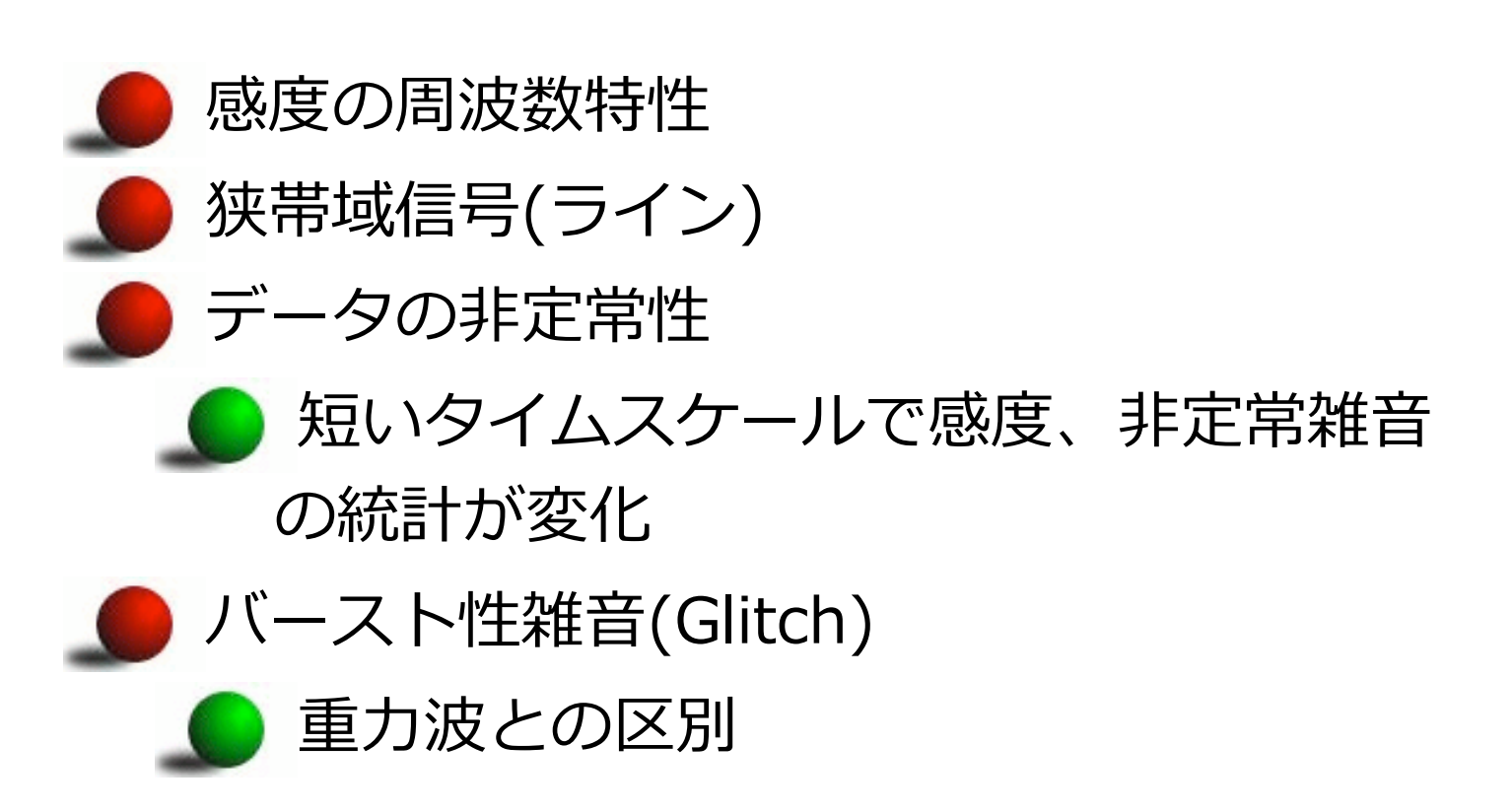

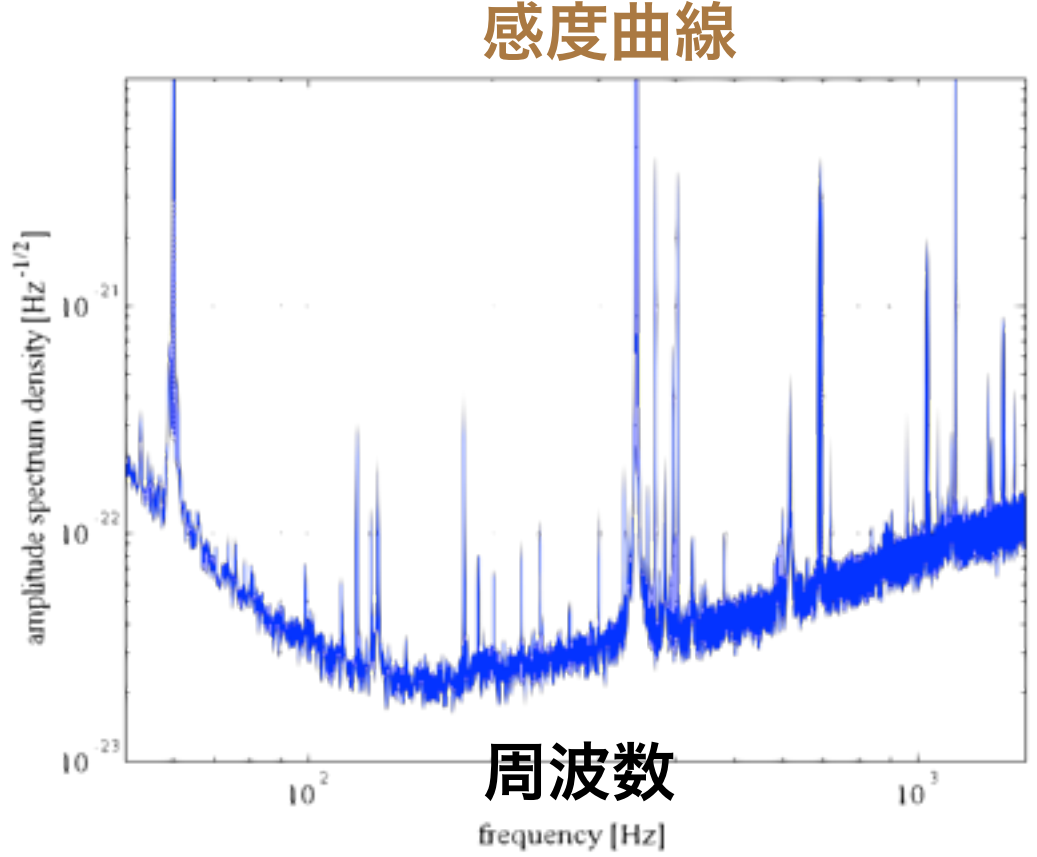

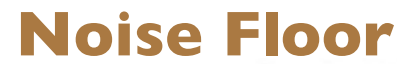

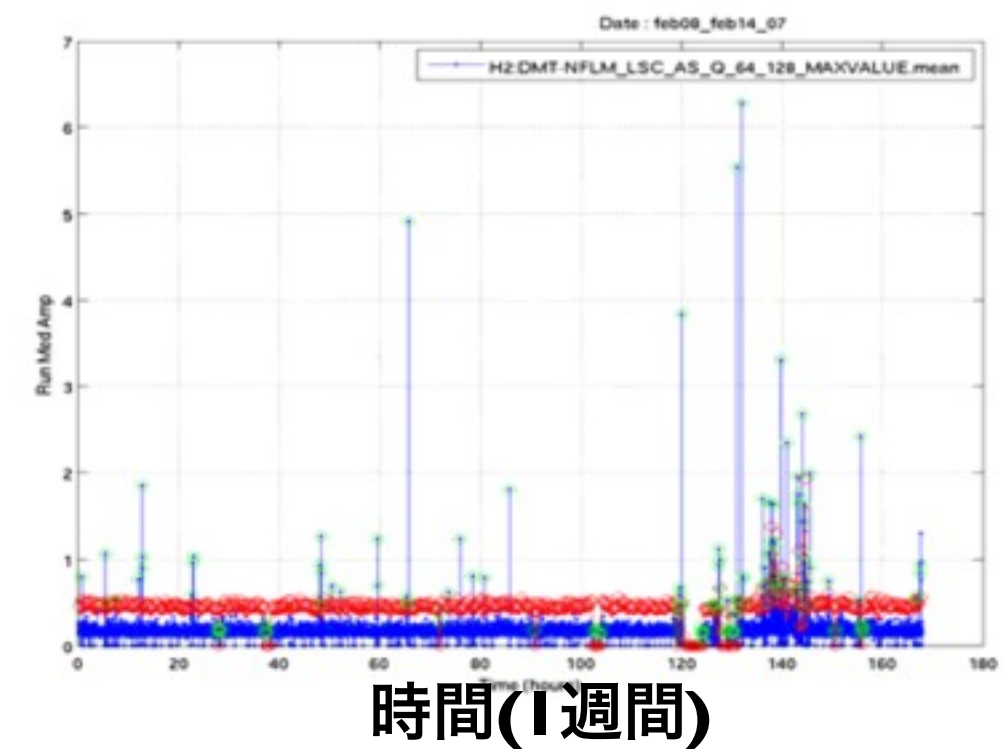

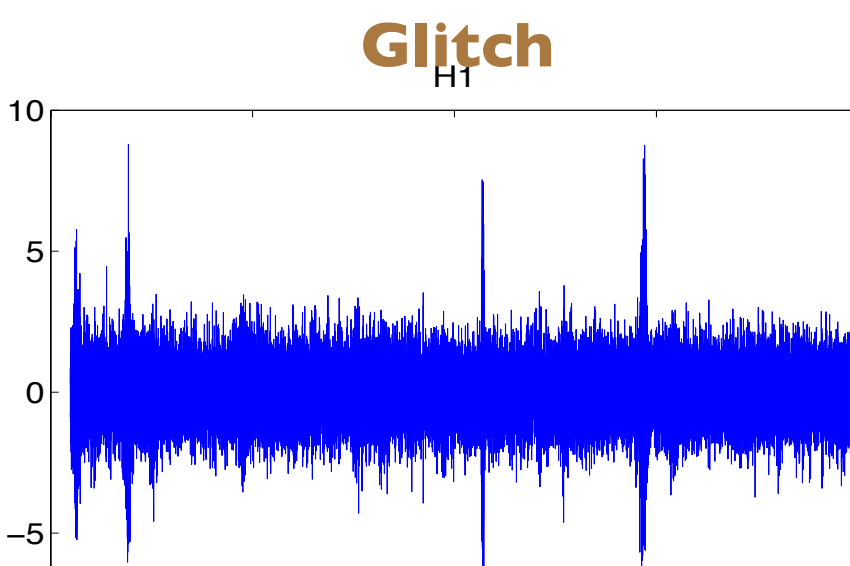

<sup>0</sup> <sup>5</sup> <sup>10</sup> <sup>15</sup> <sup>20</sup> <sup>ï</sup><sup>10</sup> 時間**[**秒**]**

time (sec)

amplitude

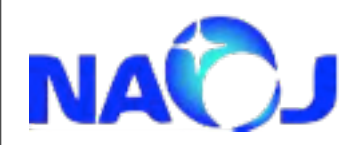

バースト性重力波の検出

 $\alpha$ 

 $\overline{\phantom{a}}$ 

 $\alpha$ 

 $\alpha$ 

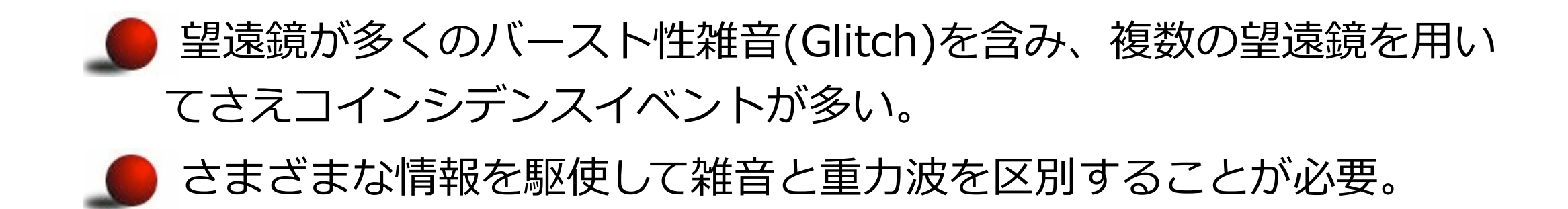

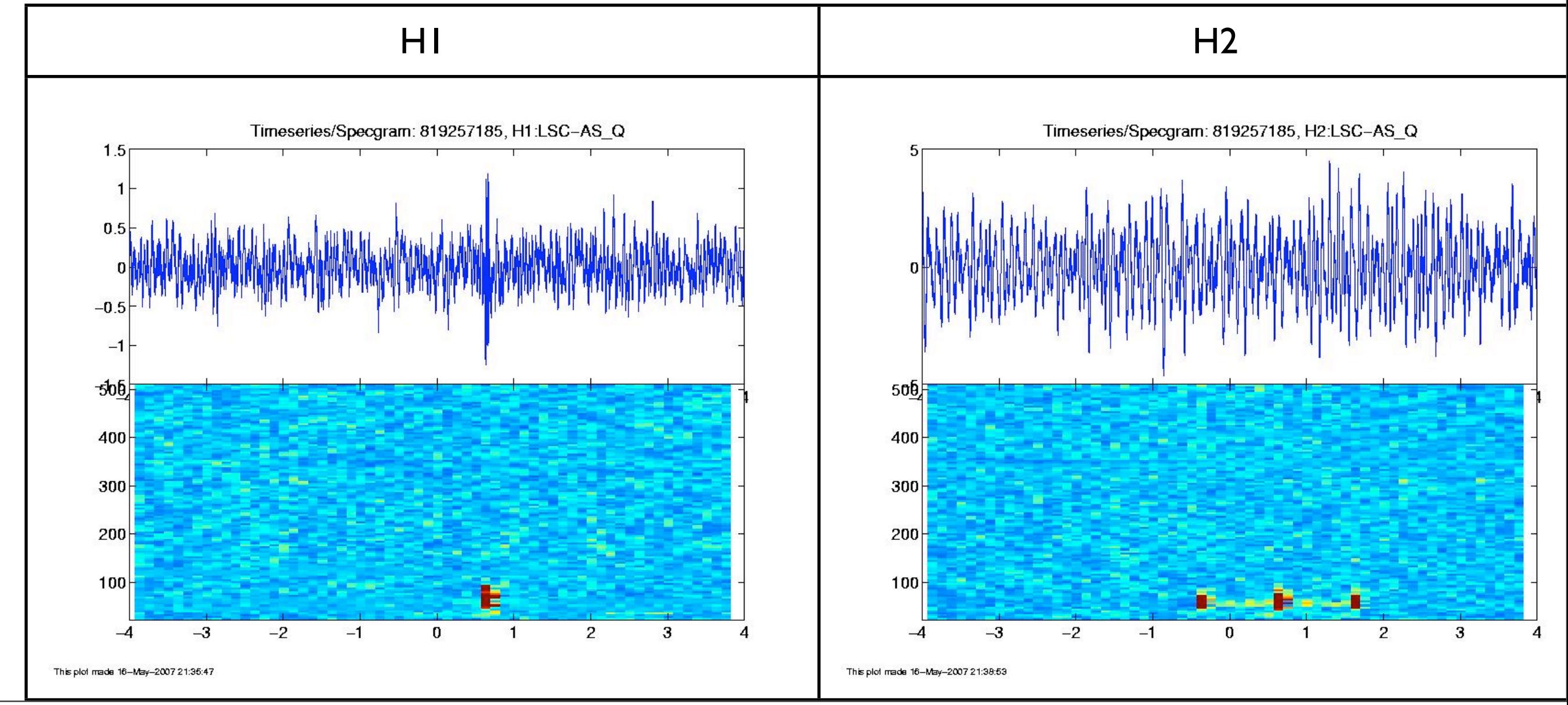

<sup>2013</sup>年2月19日火曜日

**NAV** 例:電源が生み出す磁場によって生じるGlitch

 $\overline{\mathrm{H}}$ 

 $\partial\!\partial\!\partial\!\partial\!\phi$ 

 $\partial\!\partial\!\partial\!\partial\!\phi$ 

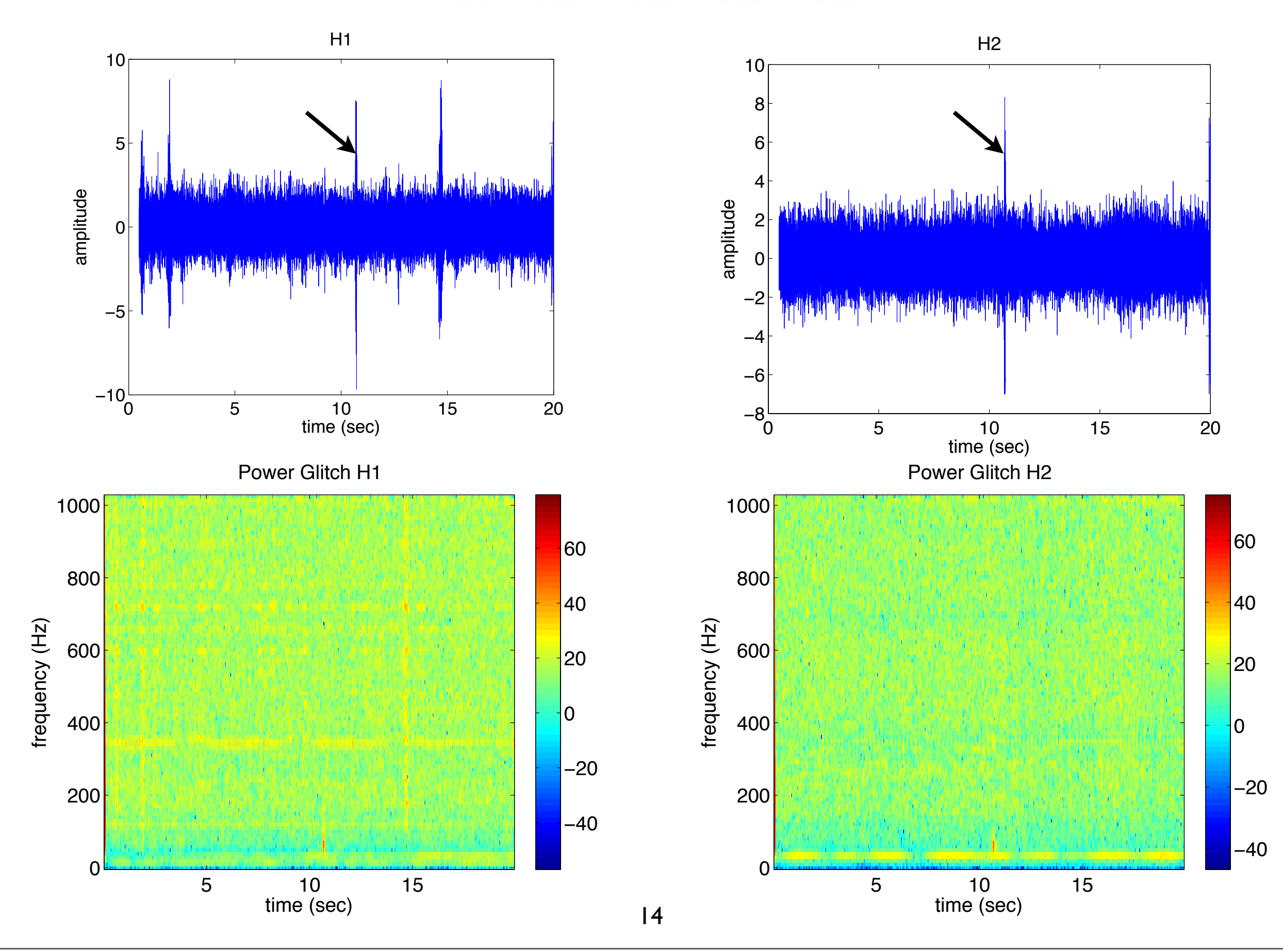

2013年2月19日火曜日

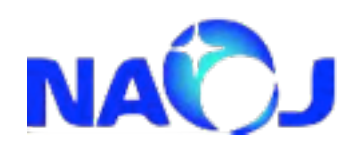

バースト性重力波の探査

 $\alpha$  -  $\alpha$ 

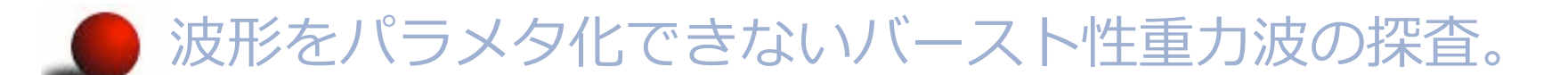

- ▶ パルサーや連星合体からの重力波探査で用いられるようなフルテン プレートのサーチと比較すると計算コストが低いため、クイックサー チでイベント候補をテンプレートサーチグループに渡すことができ る。
- 望遠鏡(や、環境モニター)の出すバースト性雑音(Glitch)を検出し て、その雑ఠ源となる望遠鏡の部分を特定する。(detector の characterization)
- データの質を評価して、サイエンスをষうのに不適当なデータ (glitchが多く含まれてしまっているデータ)にフラグを立てるなど する。

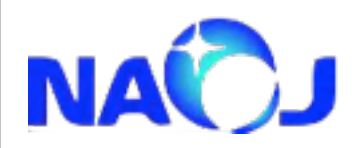

データ解析の流れ  $\alpha$ 

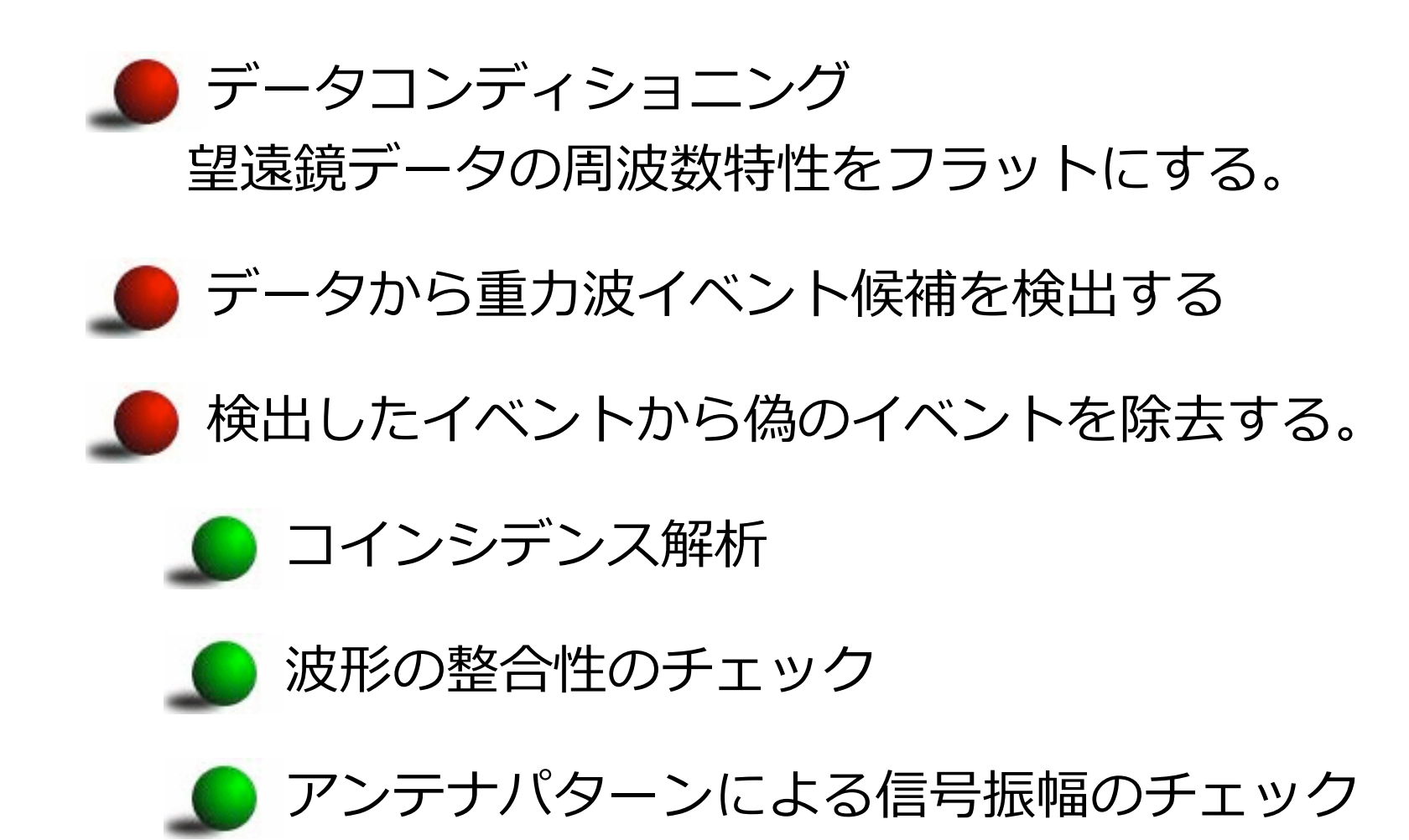

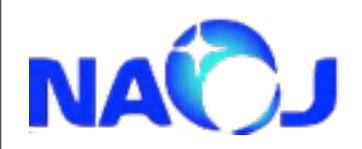

データコンディショニング

ホワイトニング どの周波数帯も同様に探査したい。 データの周波数特性をフラットにしてイ ベント探査。 あとで周波数特性を戻してやる。 ラインの除去 狭帯域ではあるが、非常に強いピーク。 ラインの強度変化等は検出効率を悪化さ せる。 重みをかけて影響を無くす等。

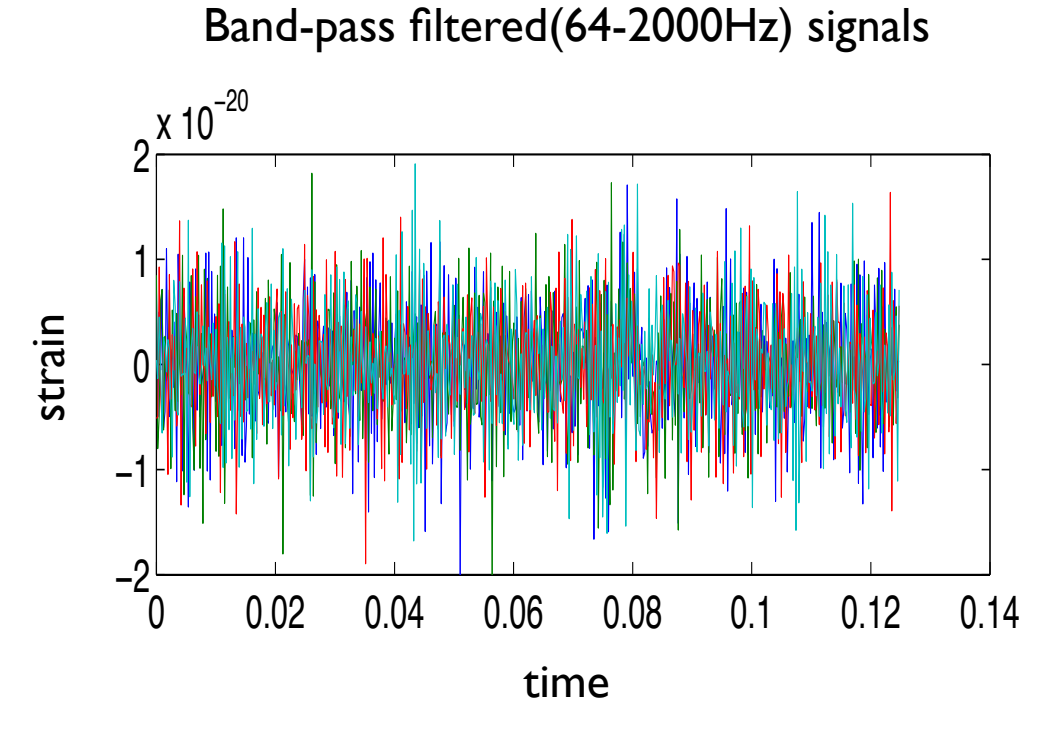

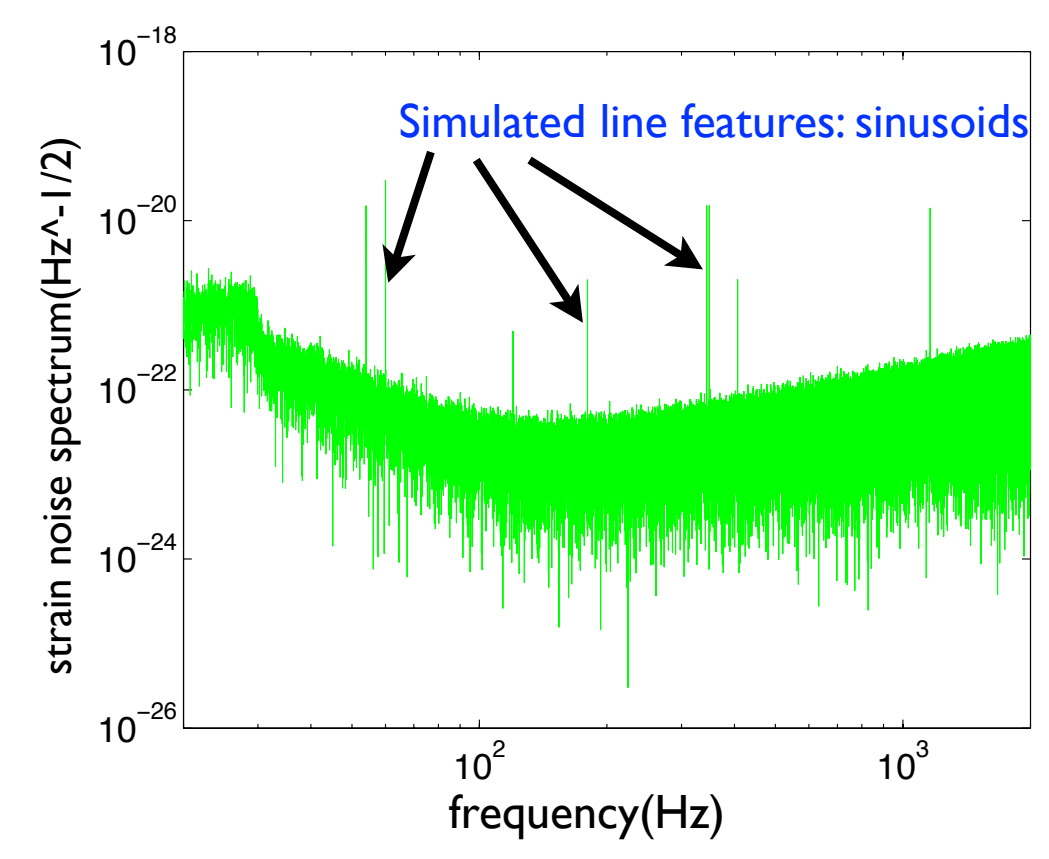

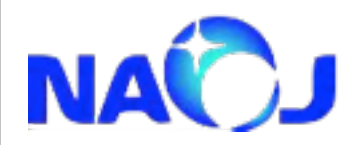

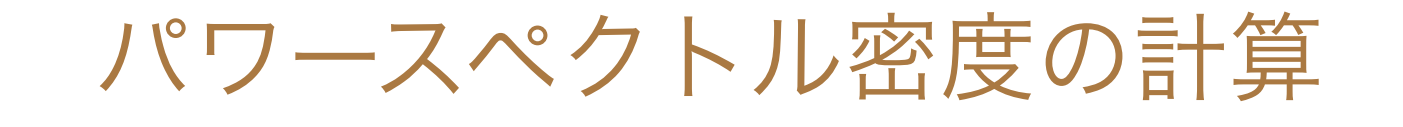

 $\frac{1}{\cos \theta}$   $\frac{1}{\cos \theta}$   $\frac{1}{\cos \theta}$   $\frac{1}{\cos \theta}$ 

フーリエ変換について

観測データは、時系列データそのものを解析するとともに、離散フーリエ変換などを 行ってその周波数特性を調べることが多い。

**x**の離散フーリエ変換は以下のように定義される。

$$
\tilde{x}(f_k) = \Delta t \sum_{j=0}^{n-1} x(t_j) e^{-2\pi i f_k t_j}
$$
\n
$$
x(t_j) = \Delta f \sum_{k=0}^{n-1} \tilde{x}(f_k) e^{2\pi i f_k t_j}
$$
\n
$$
t_j = j \Delta t, \ f_k = k \Delta f, \ \Delta f = 1/T, \ T = N \Delta t
$$

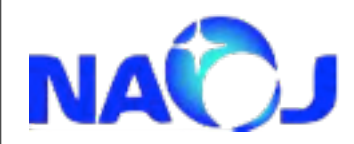

パワースペクトル密度の計算

データの周波数特性を調べる際に頻繁に用いられるのがパワースペクトル密度と いう量で、詳しくはスペクトル解析の講義で出てくるが、 データশを**T**とすると、パワースペクトル密度**P(¦f¦)**は、データ**n(t)**のフーリエ 変換  $\widetilde{\bm{n}}(f)$ を用いて、  $\tilde{n}(f)$ 

$$
\left\langle \tilde{n}(f_k)\tilde{n}^*(f_l) \right\rangle = \frac{T}{2} P(|f_k|) \delta_{kl}
$$

と定義する。<・>はアンサンブル平均を表す。重力波データは非定常的ではある が、数時間程度のデータであれば定常的と見なせるのでエルゴード的と見なし、 アンサンブル平均は時間平均に置き換えられる。 ちなみにここで定義したパワースペクトルは片側パワースペクトル密度(Onesided power spectral density)と呼ばれるものである。

(前回の解析スクールのノートも参照) [http://vega.ess.sci.osaka-u.ac.jp/̃tagoshi/KAGRAschool/](http://vega.ess.sci.osaka-u.ac.jp/~tagoshi/KAGRAschool/)

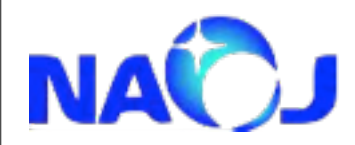

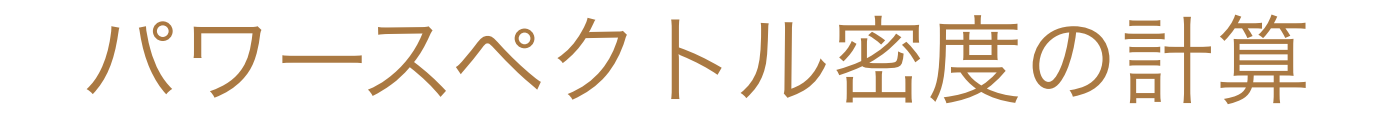

 $\alpha$ 

パワースペクトル密度  
\n
$$
P(\lfloor f_k \rfloor) = \frac{2}{T} \langle \tilde{n}(f_k) \tilde{n}^*(f_k) \rangle
$$

をoctaveで計算する。octaveのフーリエ変換はfftコマンドを用いて行う。(マ ニュアルのp569参照)

fftコマンドがষうフーリエ変換は

$$
FFT[n](f_k) = \sum_{j=0}^{n-1} n(t_j) e^{-2\pi i f_k t_j}
$$

$$
IFFT[\tilde{n}](t_{j}) = \frac{1}{N} \sum_{k=0}^{n-1} \tilde{n}(f_{k})e^{2\pi i f_{k}t_{j}}
$$

$$
t_j = j\Delta t, \ f_k = k\Delta f, \ \Delta f = 1/T, \ T = N\Delta t
$$

なので、**n(t)**のフーリエ変換は

$$
\tilde{n}(f) = \Delta t \cdot FFT[n(t)]
$$

と計算する。(GRASPマニュアルp53も参照)

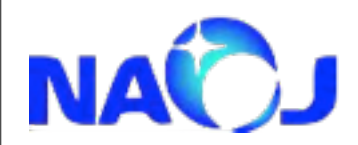

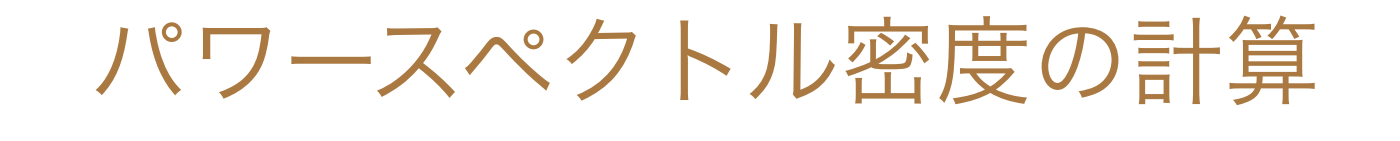

- <del>000 - 000</del> -

以上から、パワースペクトル密度は

$$
P(| f | ) = \frac{2}{T} \langle \tilde{n}(f_k) \tilde{n}^*(f_k) \rangle
$$
  
= 
$$
\frac{2}{N\Delta t} (\Delta t \cdot | FFT[n(t)]|)^2
$$
  
= 
$$
\frac{2\Delta t}{N} | FFT[n(t)]|^2
$$

と計算できる。アンサンブル平均はM個の同じデータ長のデータを用いて

$$
\langle \tilde{n}(k)\tilde{n}^*(k)\rangle = \frac{1}{M}\sum_{m=1}^{m=M}\tilde{n}_m(k)\tilde{n}_m^*(k)
$$

として得る。

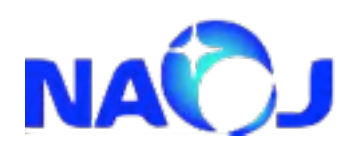

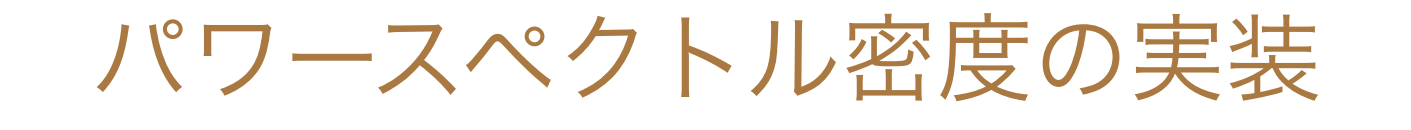

 $\alpha$ 

 $-\alpha$ 

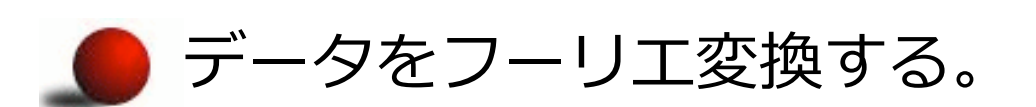

- $\blacksquare$  入力データが偶数の時、n(f<sub>1</sub>)がDC成分で、n(f<sub>2</sub>)からn(f<sub>(N-1)/2</sub>)を用 いてn.\*n\*を計算する。
- 得られた数列に2Δt/Nをかけてやるとパワースペクトル密度が得ら れる。
- それぞれの要素に対応する周波数と合わせて、パワースペクトル密 度をプロットしてみる。

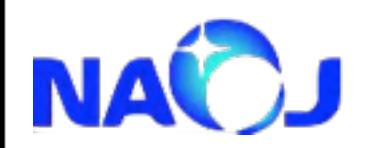

Linear Prediction Error Filter

 $\alpha$ 

 $\!\!\!\!\!-\!\!\!\!\!-\!\!\!\$ 

Linear Prediction Part: n番目のサンプルはその前M個のサンプルの線形和で表されると仮定する。

$$
\hat{x}[n] = \sum_{m=1}^{M} c[m]x[n-m]
$$

Prediction Error Part: 実データと比較する。

$$
e[n] = x[n] - \hat{x}[n]
$$

Prediction Errorの自乗平均が最小になるようにc[m]を決める。

$$
\sigma_e^2 = \frac{1}{N} \sum_{n=1}^N e[n]^2
$$

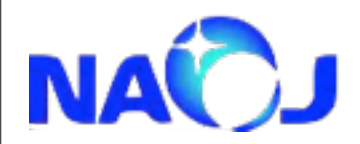

Linear Prediction Error Filter

 $-\infty$  $\alpha$ 

そのために満たすべき条件は

$$
\frac{\partial \sigma_e^2}{\partial c[k]} = 0, \quad 1 \le k \le M
$$

となる。この方程式は、Yule-Walker方程式

$$
\sum_{m=1}^{M} r[m-k]c[m] = r[k], \quad 1 \leq k \leq M
$$

$$
r[k] = \lim_{N \to \infty} \frac{1}{N} \sum_{n=-N/2}^{N/2} x[n]x[n-k]
$$

に帰着される。ここで**r[k]**は自己相関係数である。実際にはトレーニング データで係数**c[m]**を決めるので、Nは有限で、

$$
r[k] = \frac{1}{N} \sum_{n=k+1}^{N} x[n]x[n-k]
$$

を用いる。

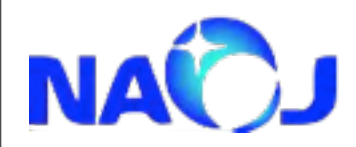

Linear Prediction Error Filter

このYule-Walker方程式を解いて係数c[m]を求める手法がLevinson-Durbin再帰法 である。

<http://www.mathworks.co.jp/jp/help/signal/ref/levinson.html> に簡単な説明がある。

octaveでは、自己相関**r[m]**が与えられたら、

 $c = levinson(r, n)$ 

で**c[m]**が求められる。

$$
\hat{x}[n] = \sum_{m=1}^{M} c[m]x[n-m]
$$

というフィルタを掛けるoctaveコマンドのつはfilfiltで、  $x_{\text{filtered}} = \text{filtfilt}(c, 1, x);$ のように用いる。

25 octave-forgeマニュアル <http://octave.sourceforge.net/signal/function/filtfilt.html> matlabマニュアル http://www.mathworks.co.jp/jp/help/signal/ref/filtfilt.html

2013年2月19日火曜日

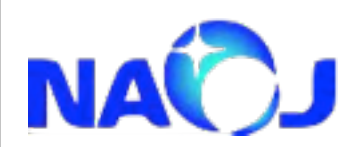

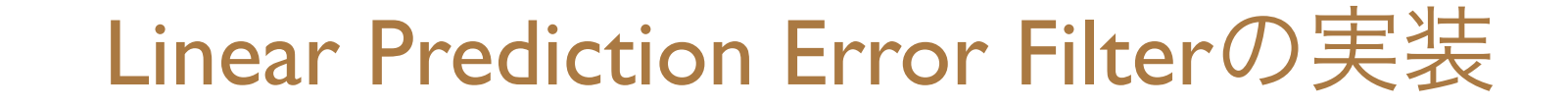

 $-\alpha$ 

トレーニングデータで自己相関関数を求める。 ■ パワースペクトルを計算する。 ● パワースペクトルを逆フーリエ変換して自己相関関数を求める。 パワースペクトル**P(ω)**とঽഞ相関関数**R(τ)**の関係  $P(\omega) = \int_{-\infty}^{\infty} R(\tau)$ ∞  $\int_{-\infty}^{\infty} R(\tau)e^{-i\omega \tau}d\tau$ 

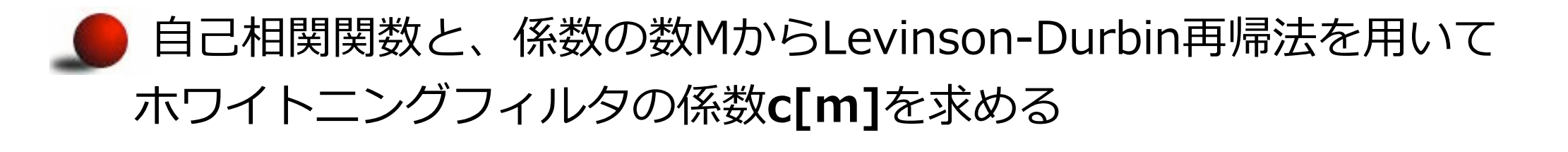

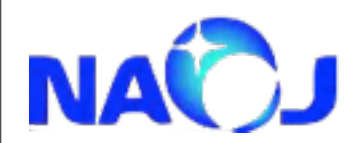

フィルタ長Mの決め方のヒント

Linear prediction では フィルタ長分のデータのprediction errorを最小自乗法の意 味で最小にする。そのためフィルタ長の矩形窓をかけていることと同じとみなせるか ら、周波数解像度**Δf**は

$$
\Delta f \sim \frac{f_s}{M}
$$

とৄ積もることができる。故に、解析するデータの時間幅をTとした時、

## $M \ge f<sub>s</sub>T$

を満たすように取ってやれば良い。

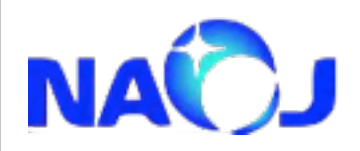

その他の実装の仕方

 $\oplus$ 

#### ● データをフーリエ変換した後、その周波数特性S(f)の逆数1/S(f)を 持った係数をコンボリューションし、逆フーリエ変換で時系列にす る。

● この処理はLinear prediction error filterを周波数空間で行っている ことと同等となる。

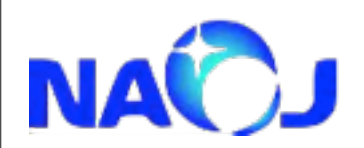

ホワイトニング例 (スペクトル表示)

 $\alpha$ 

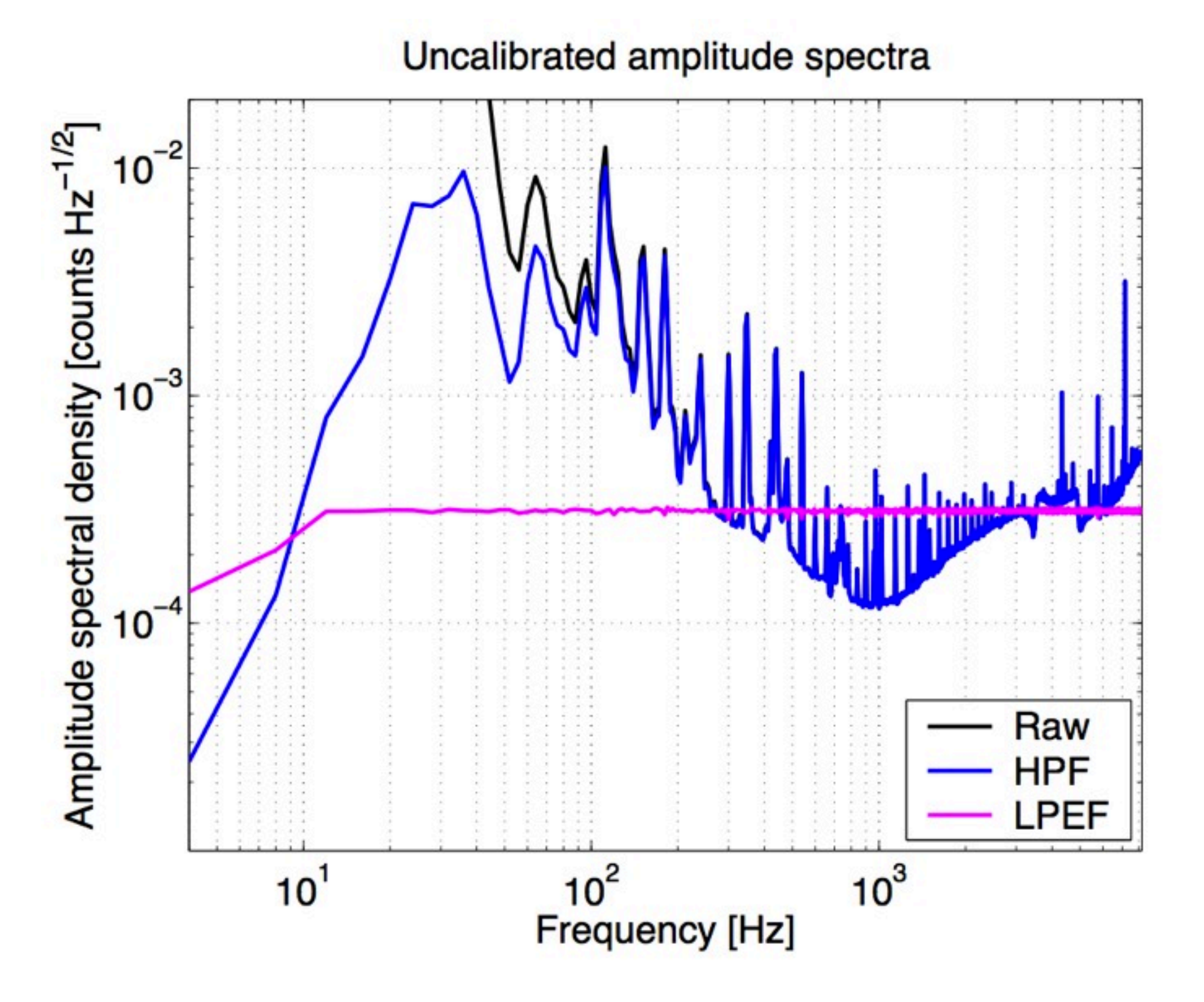

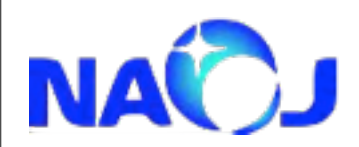

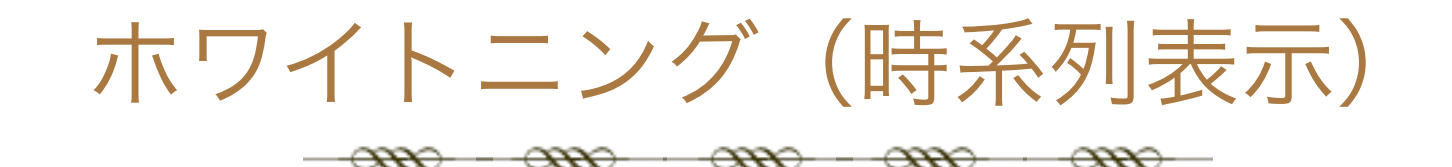

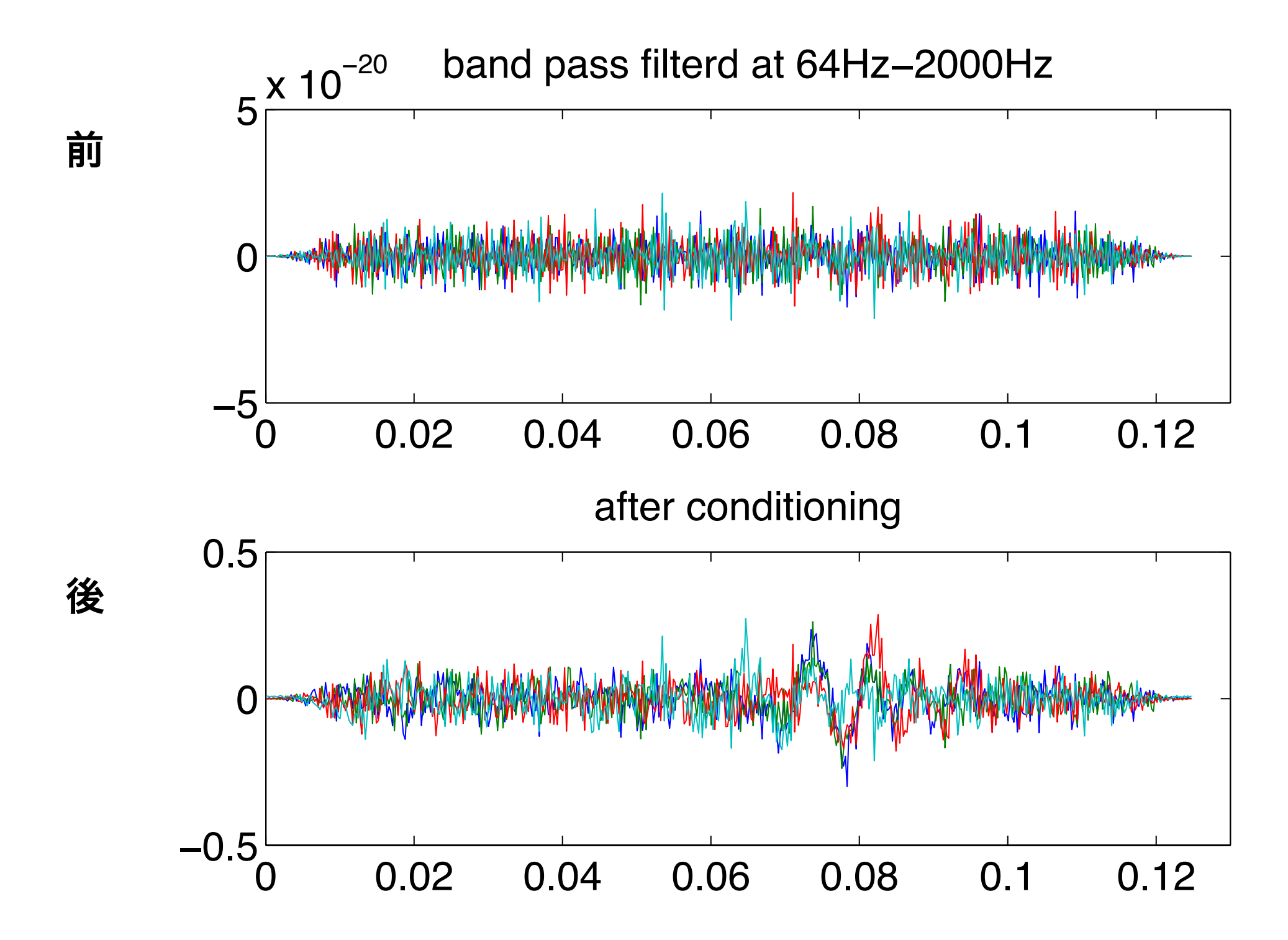

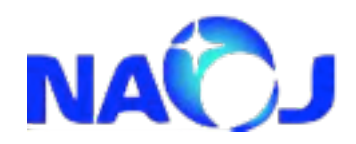

データコンディショニングの効果

 $\infty$ 

 $\overline{\phantom{a}}$ 

 $\infty$ 

 $\infty$ 

**Without DC**

**With**

**DC**

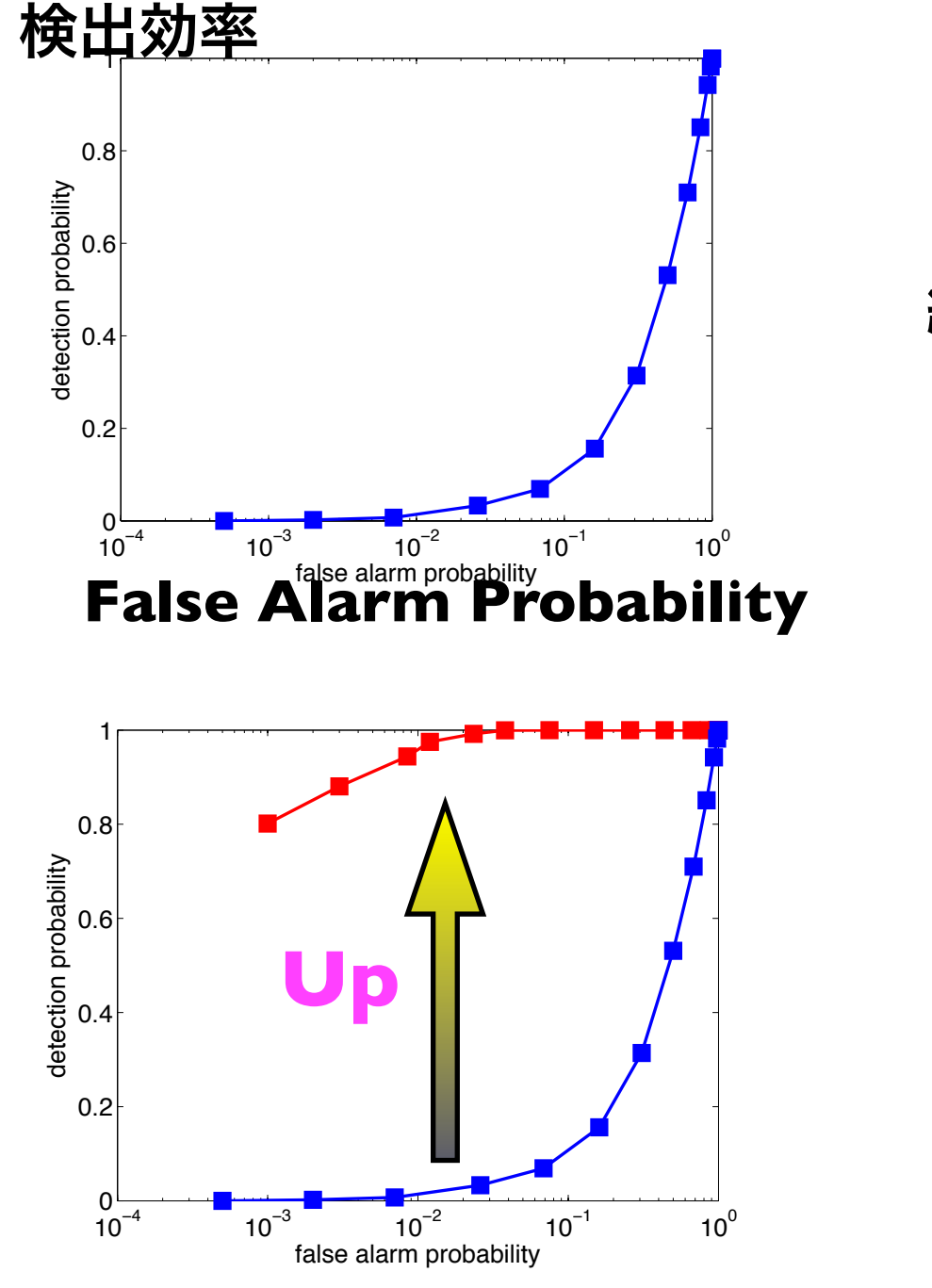

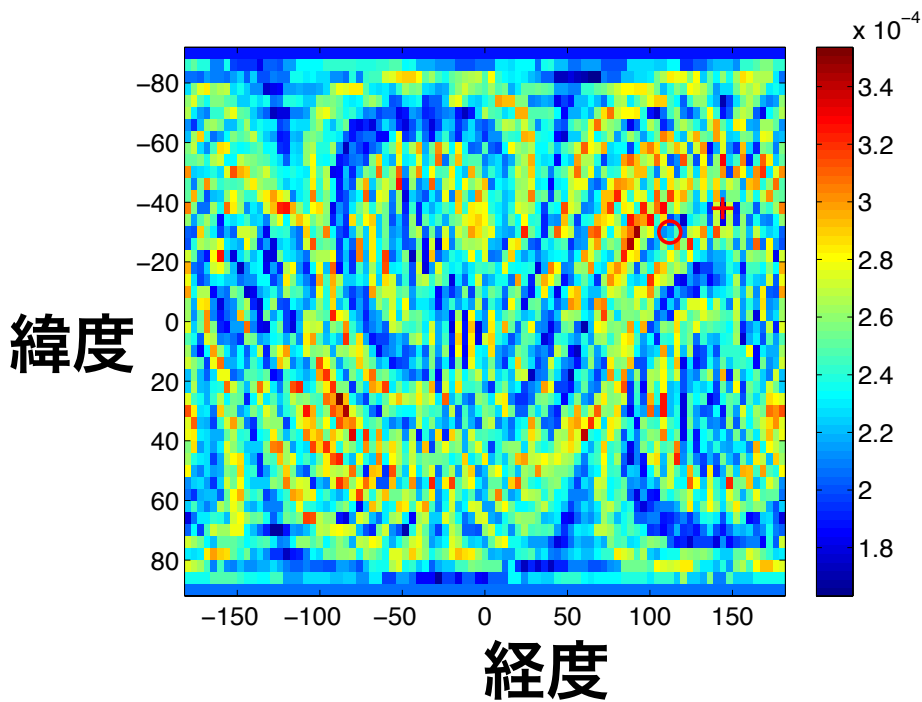

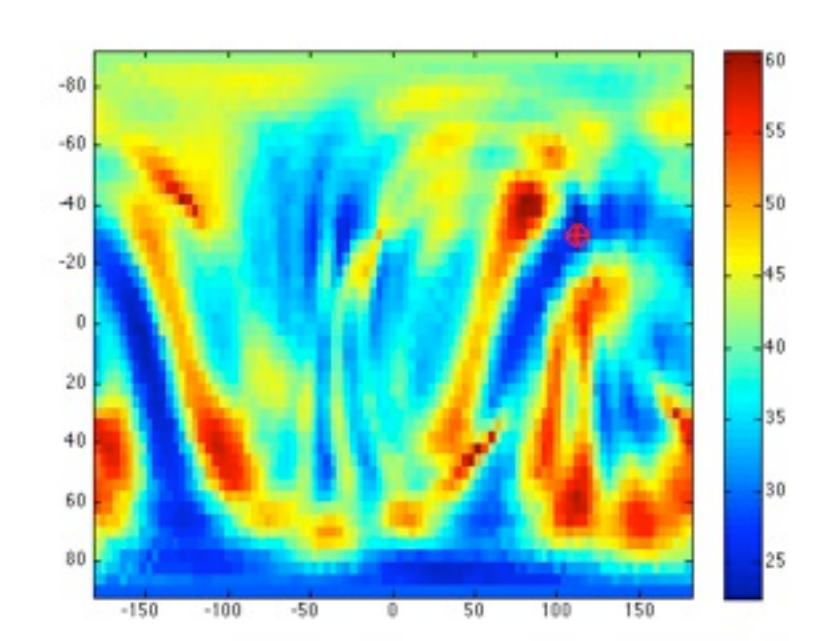

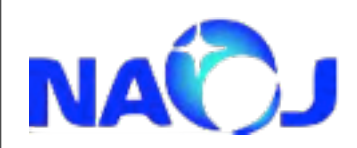

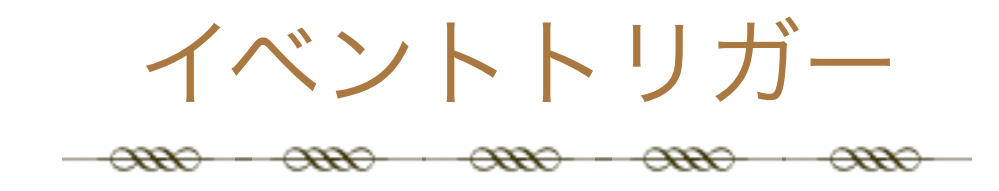

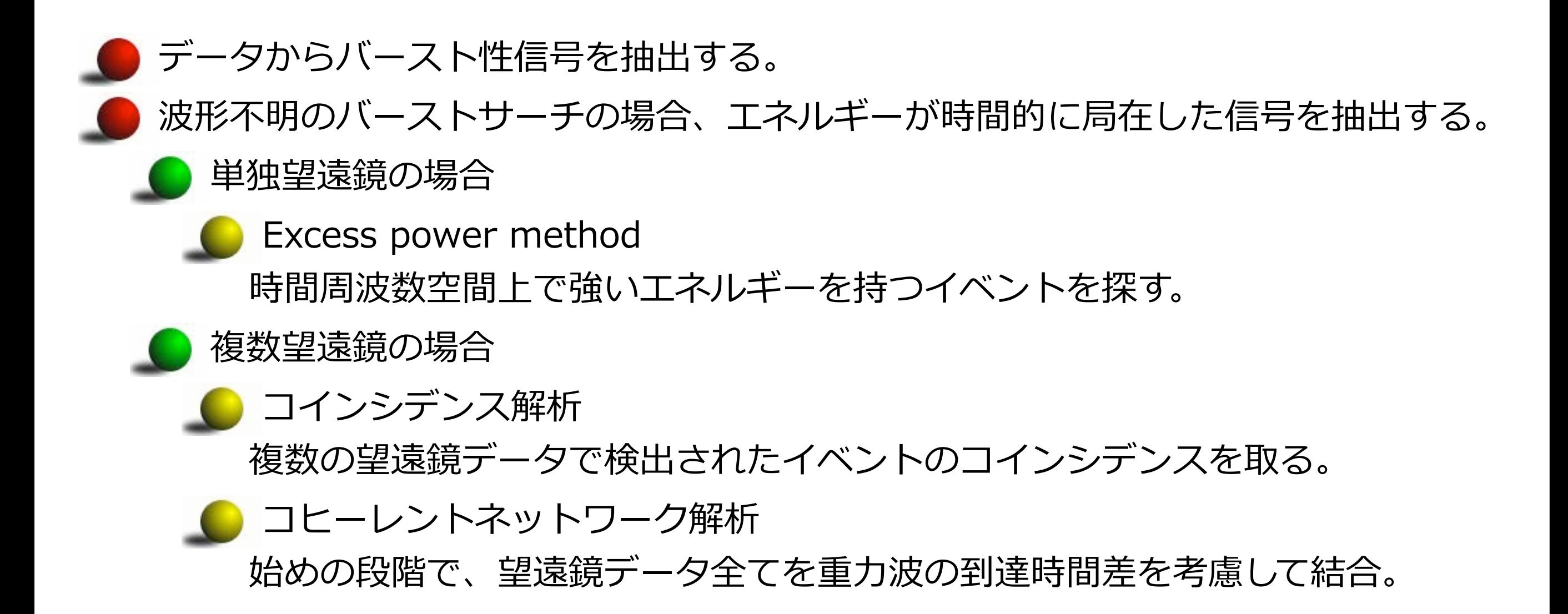

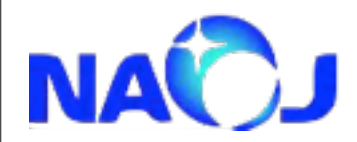

検出について

重力波望遠鏡の観測データhは重力波信号sと望遠鏡雑音nで

 $h = s + n$  $s = F_{+} s^{+} + F_{-} s^{-}$ 

と書け、我々の目的は観測データhから重力波sがあるか無いかを判断することであ る。その判断を統計的仮説検定で行う。重力波でよく用いられる方法がネイマン・ピ アソンの尤度比検定で、

: 重力波信号が入っているときに、観測されたデータhが得られる確率 : 重力波信号が入っていないときに観測されたデータhが得られる確率 *p***[***h* **|***s***]** *p***[***h* **| 0]**

の比

$$
\Lambda[h] \equiv \frac{p[h \mid s]}{p[h \mid 0]}
$$

と、設定した閾値とを比較して検定を行う。

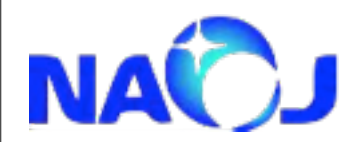

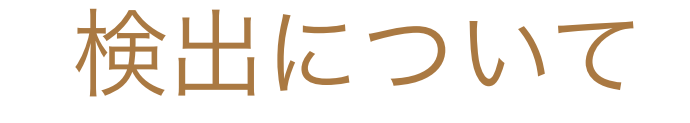

 $\overline{\alpha}$ 

 $\alpha$ 

 $\overline{\alpha}$ 

$$
\begin{aligned}\n\text{皇遠録の雑音nが白色でガウス分布していると仮定すると、\n \boldsymbol{p}[n] = C \exp\left[-\frac{n \cdot n}{2}\right]\n \end{aligned}
$$

と書ける。すると、p[h|s]とp[h|0]は、nは重力波が観測データに含まれる場合と含 まれない場合で

$$
n=h-s
$$

$$
n = h
$$

のように表せるより、

$$
\frac{p[h|s]}{p[h|0]} = \exp\left[ (s \cdot h) - \frac{1}{2} (s \cdot s) \right]
$$

と書ける。

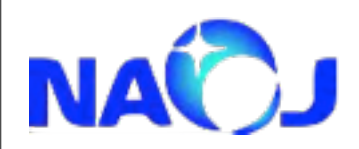

検出について

*p***[***h* **|***s***]** *p***[***h* **| 0]**  $= \exp \left[ (s \cdot h) - \frac{1}{2} \right]$ **2**  $(s \cdot h) - \frac{1}{2}(s \cdot s)$  $\overline{\phantom{a}}$  $\left| (s \cdot h) - \frac{1}{2} (s \cdot s) \right|$  $\overline{\phantom{a}}$ ⎥

sの持つパラメタを走査して尤度比 (likelihood ratio) が最大となるパラメタを探し、 閾値を越えるものを探していく。連星合体からの重力波のように波形がパラメタ化さ れているとき (s(p1,p2,...)) はパラメタ空間を高々10数個に制限できる。このよ うな探査্法をMatched filter methodという。

超新星爆発からの重力波のように波形をパラメタ化することが困難な重力波を探査す る場合は、このままでは例えば時系列での探査であればサンプル数分のパラメータを 査することになり、困難となる。 Simulated supernova waveform そこでBH-BH合体からの重力波がある時間-周波数の 限られた領域で表すことができることから、 時間周波数空間でパワーが雑音に比べて高い領域 周波数 を検出する方法が提案された (Flanagan&Hughes(1998))。 これがExcess power methodという手法で、  $0.01$  $0.03$  $0.04$ Time [seconds] 今回用いる方法である。 時間 35

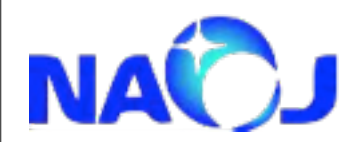

#### Excess Power Method

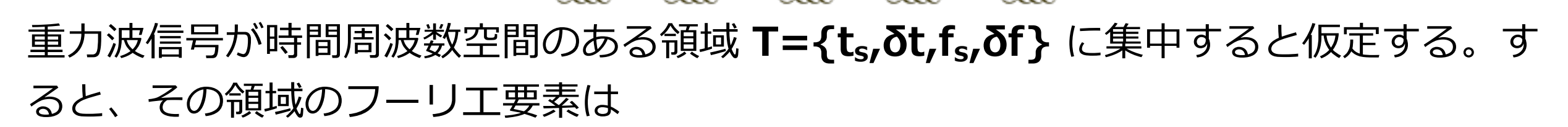

$$
\tilde{H}_K = \sum_{j=0}^{N_t-1} e^{-2\pi i (t_j - t_s) f_k} h(t_j)
$$

$$
t_j = t_s + j\Delta t, \ N_t = \delta t / \Delta t, \ f_k = \frac{1}{\Delta t} \frac{k}{N_t}
$$

$$
E \equiv h_{\parallel} \cdot h_{\parallel} = 4 \sum_{k=k_1}^{k_2} \frac{|\tilde{H}_k|^2}{\sigma^2}
$$
\n
$$
\delta f = f_2 - f_1, f_1 = k_1 / \delta t, f_2 = k_2 / \delta t
$$
\nE(k, 羭音のみのとき, V<sub>T</sub>=2ōtδfの自由度  
\nをもコカイ自乗分布をするので,  
カイ自乗分布からのずれを測って, 重カ波信号を  
検出する。

36

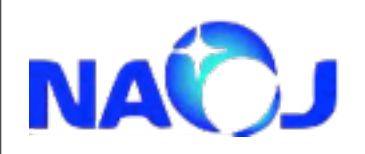

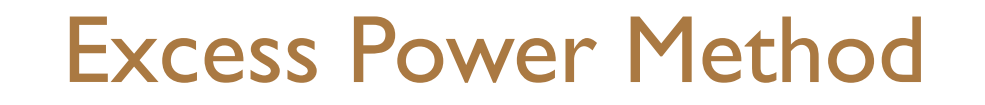

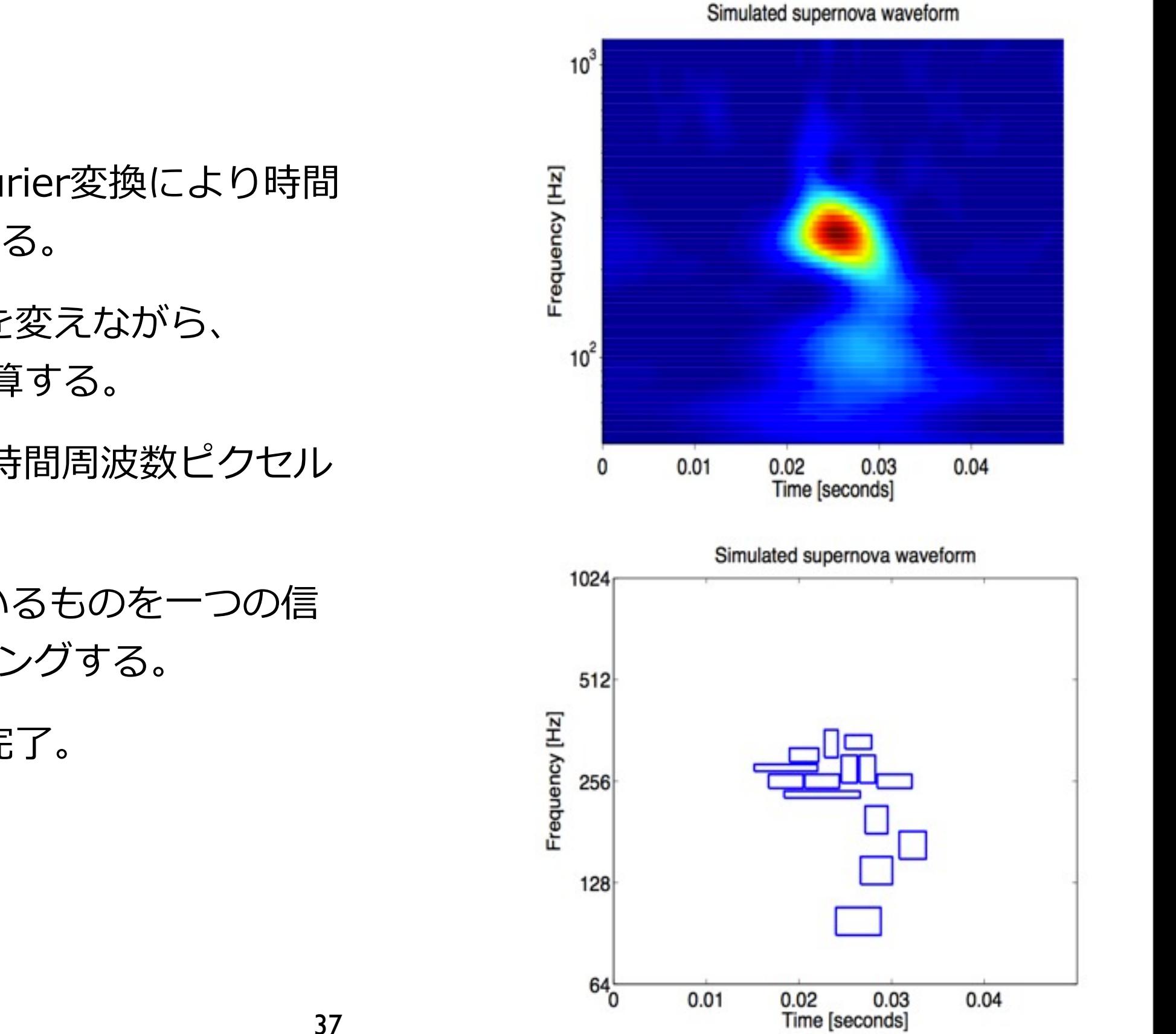

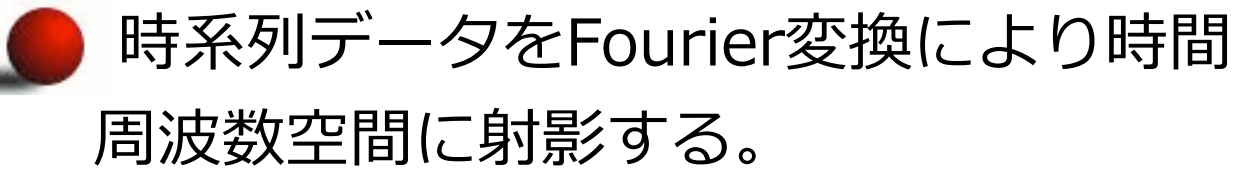

時間周波数窓の形を変えながら、 Excess powerを計算する。

- EPが閾値を越える時間周波数ピクセル を抽出する。
- 時間的に連続しているものを一つの信 号としてクラスタリングする。

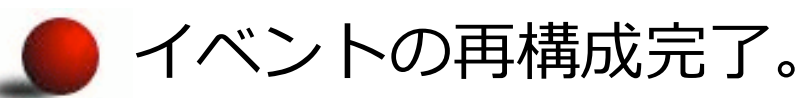

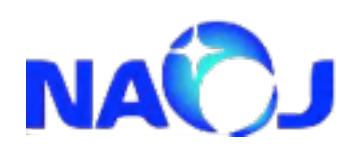

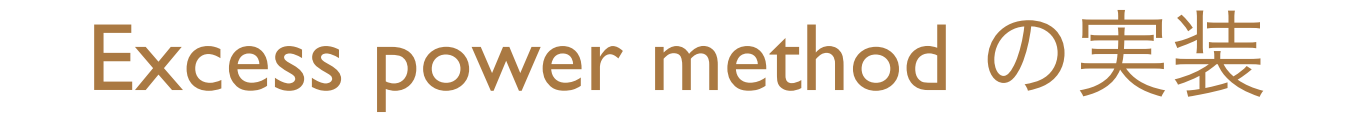

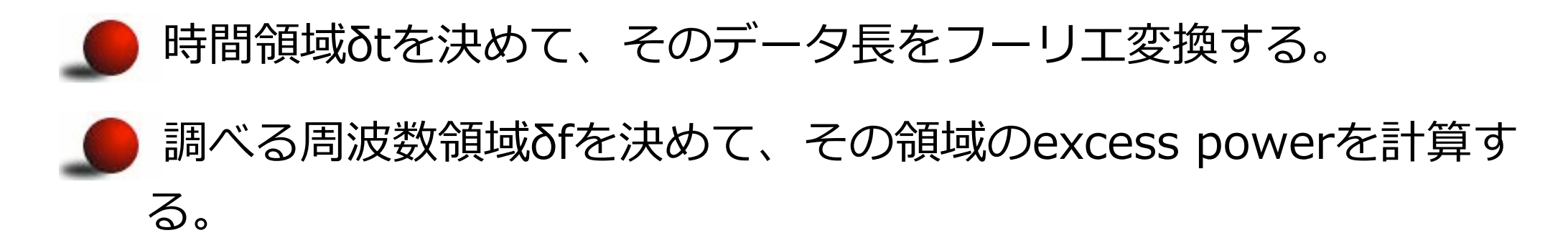

- excess powerは、時間周波数領域T(δt,δf)中にあるタイル数の2倍 の自由度を持つカイ自乗分布をしている。
	- | excess powerが、対応するT(δt,δf)の雑音のみの時のexcess powerと比較して、設定した閾値を越える場合、検出候補としてリス トする。

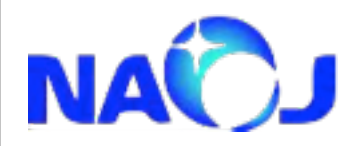

カイ二乗検定

ガウス分布をしている雑ఠ**x(t)**は、そのフーリエ成分**X(f)**もガウス分布になる。その ためpower **¦X(f)¦2**はカイ乗分布に従う。そこで、時間周波数ピクセル数**N**を含む 時間周波数領域T(δt,δf)のパワーは、自由度Nのカイ二乗分布に従っているかどうか を検定することで、**T(δt,δf)**が雑ఠ由来のものではないかどうかを統計的に判断す る。このような検定をカイ乗検定という。

ある時間周波数領域 T(δt,δf)内のi番目のピクセルのpower Eiが対応する雑音の power  $E_n$ と同じカイニ乗分布をするかどうかは、

$$
\chi^2 = \sum_{i=1}^N \frac{\left(E_i - E_n\right)^2}{E_n}
$$

が自由度Nのカイニ乗分布で見いだされる確率 (**p-値**という)が、有意準(0.05など)を越え るかどうかで検定をষう。

p-値が有意水準よりも小さな値である場合、 **T(δt,δf)**が雑音であることが棄却される。

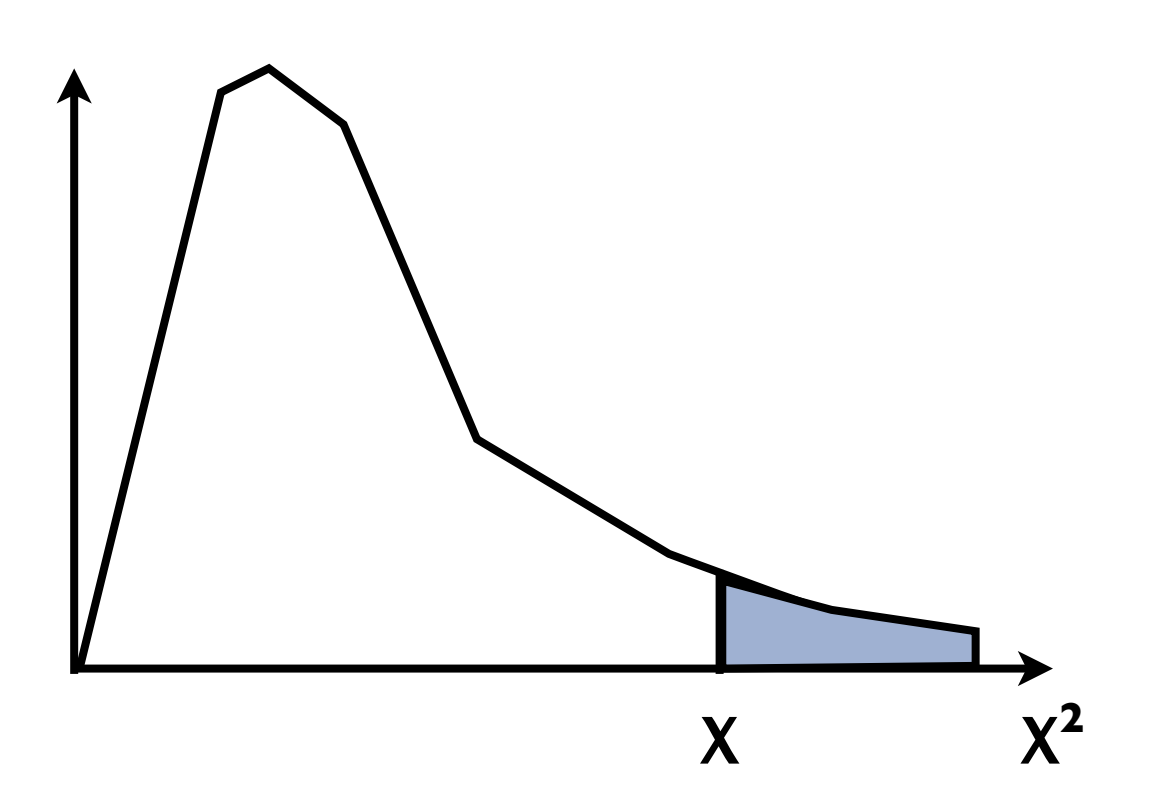

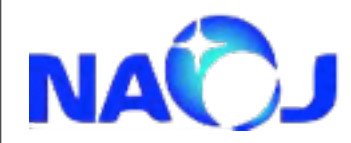

コインシデンス解析

各望遠鏡のデータから、Excess powerで重力波候補信号を抽出したら、次 はコインシデンス解析である。重力波信号は、その天球位置に依存した到達 時間にずれを生じながらほぼ同時に各望遠鏡データに記録される。そこで各 望遠鏡データに記録されたイベント候補が、到達時間の差を考慮した時間窓 の中に入っているかどうかをテストする。

時間窓を**w**、望遠鏡-**i**、-**j**で検出されたイベント候補の(ピークの)時間を **ti**、**tj**、継続時間を**Δti**、**Δtj**ととすると、**ti**、**tj**が満たすべき条件は

$$
|t_i - t_j| \leq w + \frac{1}{2}(\Delta t_i + \Delta t_j)
$$

となる。**w**は、通常望遠鏡間の最প距離を指定する。

[演習の資料] coincidence analysisの資料を参照

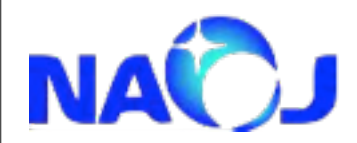

波形の相関解析

各望遠鏡で検出されたイベント候補で、たまたまコインシデンスしているものも実際 多く存在する。その際、その候補を除去するための指標が、波形の相関解析である。 ここでは、ピアソンの積率相関係数(Pearson product-moment correlation coefficient)を用いて評価する。

$$
R = \frac{\sum_{i=1}^{N} (x_i - \bar{x})(y_i - \bar{y})}{\sqrt{\sum_{i=1}^{N} (x_i - \bar{x})^2} \sqrt{\sum_{i=1}^{N} (y_i - \bar{y})^2}}
$$

ただし、各望遠鏡のアンテナパターンが両偏極モードともに一致していないと完全な テストが行えないことに注意。

<http://adsabs.harvard.edu/abs/2004CQGra..21S1695C>

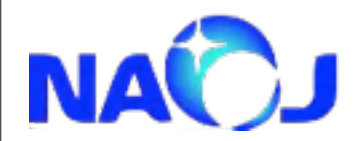

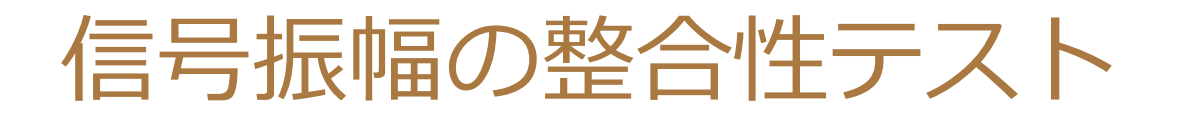

各望遠鏡に記録されていたコインシデンスイベントは、それが重力波信号だとする と時間差を調べることによって到来方向が推定できる。その情報を利用して、信号 を雑ఠを区別することもできる。

重力波の到来方向から各望遠鏡のアンテナパターンが分かるため、信号はアンテナ パターンに対応した振幅を持っている必要がある。

つまり、アンテナパターンが悪い望遠鏡に記録されているコインシデンスイベント の振幅が、アンテナパターンが良い望遠鏡に記録されているコインシデンスイベン トの振幅よりもপきくなってはいけない。

対して望遠鏡起源の雑音によるアクシデンタルイベントの場合はそのような振幅に 対する相関がない。

こうした情報を用いて重力波と雑音を区別していく。

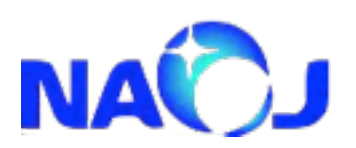

アンテナパターン(F<sub>+</sub><sup>2</sup>+F<sub>x</sub><sup>2</sup>)

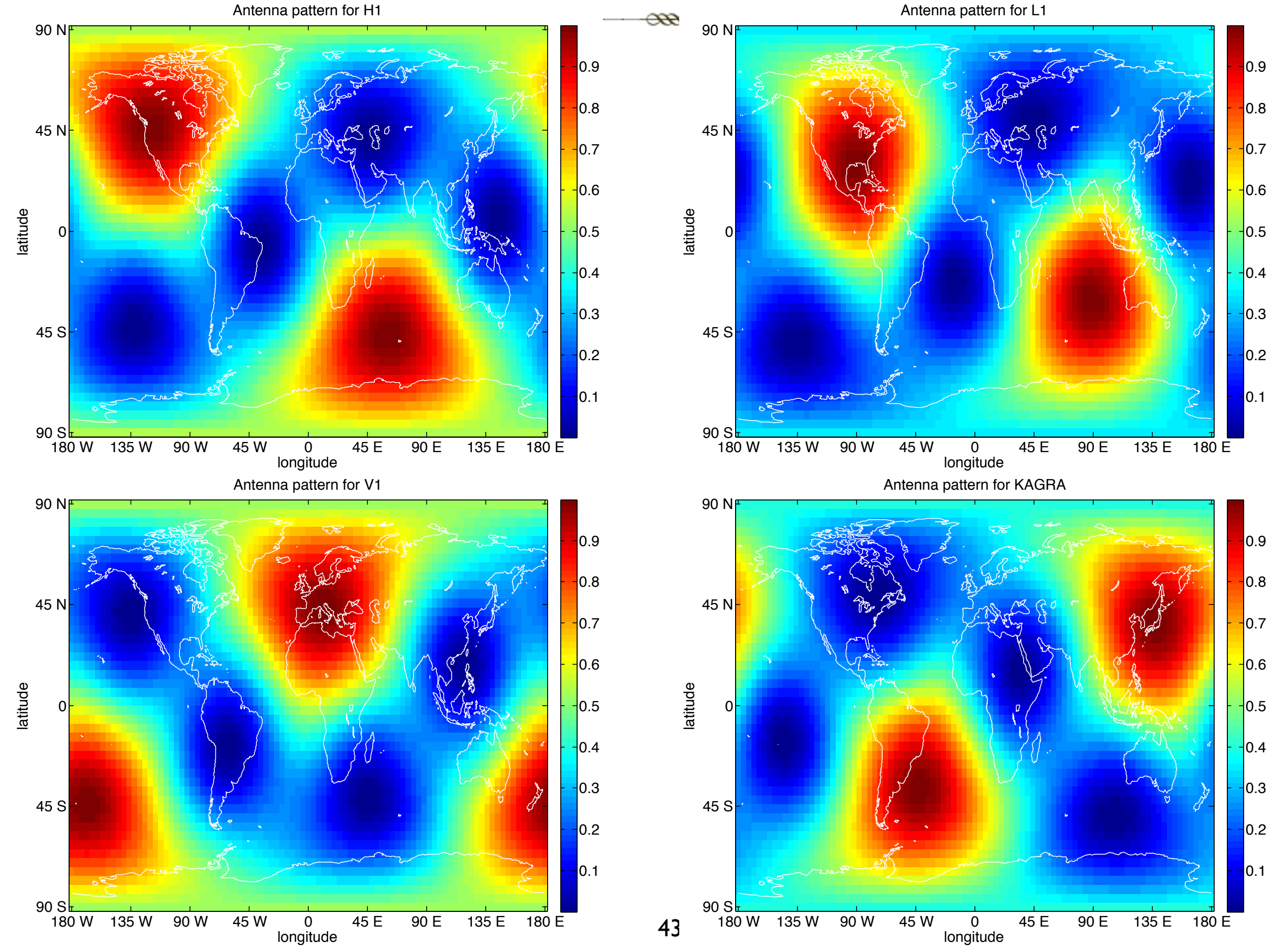

 $|0.1|$ 

 $|0.1|$ 

 $|0.2|$ 

 $|0.3|$ 

 $-0.4$ 

 $\overline{0.6}$ 

 $0.7$ 

 $|0.8|$ 

 $0.9$ 

 $|0.2|$ 

 $|0.3|$ 

 $|0.5|$ 

 $0.6$ 

 $|0.7|$ 

 $0.8$ 

 $|0.9|$ 

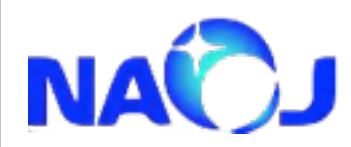

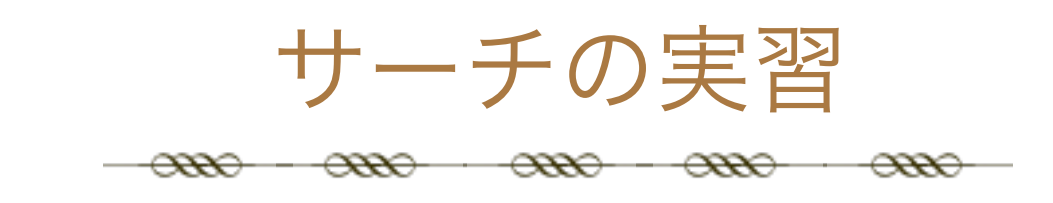

- enshu\_dataにはLIGO Hanford(H1)、LIGO Livingston(L1)、Virgo(V1)、KAGRA (LCGT)のデザイン感度を持ったデータが含まれている。
- 各データは次のような構造体になって格納されている H1-H1.detector : 望遠鏡の名前 -H1.GPSinfo: 保存されているデータのGPS時間 -H1.fs: サンプリング周波数 -H1.data: 時系列データ

GPSinfo(i)-GPSinfo.detector :i番目の望遠鏡の名前

-GPSinfo.GPSinfo.start\_sec: データ開始のGPS時間(秒) -GPSinfo.GPSinfo.nstart\_nsec: データ開始のGPS時間(秒の小数点以下) -GPSinfo.GPSinfo.stop\_sec: データ終了のGPS時間(秒) -GPSinfo.GPSinfo.nstop\_nsec: データ終了のGPS時間(秒の小数点以下)

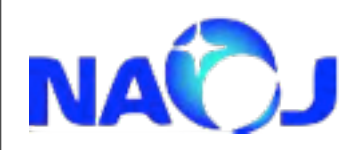

特徴パラメータ  $\alpha$  $\infty$  $\alpha$  $\alpha$  $\oplus$ 

Characteristic strain amplitude

$$
h_c = \left(3\int_0^\infty \frac{S_h(f_c)}{S_h(f)} h(f)h(f)^* f\,df\right)^{1/2}
$$

Characteristic frequency

$$
f_c = \left(\int_0^\infty \frac{h(f)h(f)}{S_h(f)}^* f\,df\right) \left(\int_0^\infty \frac{h(f)h(f)}{S_h(f)}^* df\right)^{-1}
$$

Thorne, K. S.,"gravitational wave" in 300 Years of Gravitation, (Eds.) S. W. Hawking and W. Israel, 1987, (Chicago: Univ. of Chicago Press)

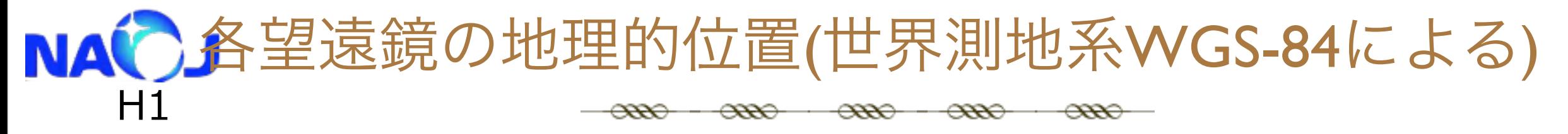

 $r = [-2.161414928e6, -3.834695183e6, 4.600350224e6];$  $a = [-0.223891216, 0.799830697, 0.556905359];$  $b = [-0.913978490, 0.026095321, -0.404922650];$ 

L1

 $r = [-7.427604192e4, -5.496283721e6, 3.224257016e6];$  $a = [-0.954574615, -0.141579994, -0.262187738];$  $b = [ 0.297740169, -0.487910627, -0.820544948];$ 

V1

 $r = [4.5463741e6, 8.429897e5, 4.378577e6];$  $a = [-0.700458309, 0.208487795, 0.682562083];$  $b = [-0.053791331, -0.969082169, 0.240803326]$ ;

KAGRA

46  $r = [-3776899.062, 3483900.163, 3766657.585];$  $a = [-0.4300, -0.8363, 0.3400];$  $b = [0.6821, -0.0542, 0.7292]$ ;

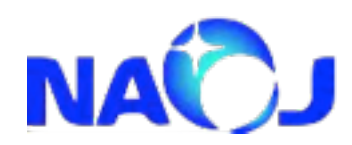

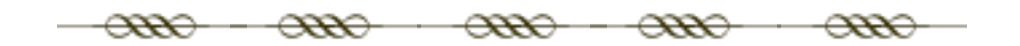

演習

※マークの項目は早くできた人用で、オプションの演習

2月20日

講義+演習1 14:00-14:45

o 解析環境の確認

- Octave はインストールできたか?

- 必要なパッケージはインストールされているか?

いくつかのコマンドがあるかどうかチェックする

o Octaveの基本的な文法

- octaveのધ法を学ぶ

2月21日

講義+演習3 10:00-12:00 o パワースペクトル密度の定義とデータのスペクトルを求める - FFTを用いてパワースペクトル密度を計算せよ

o データコンディショニング:カラーノイズをホワイトニングする。

- linear predictor error filterを用いてデータをホワイトニングし、埋め込まれている重力波信号を確認せよ。

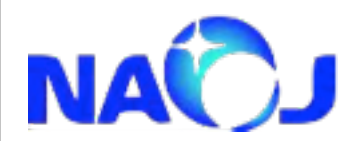

 $-\frac{\alpha}{\alpha}$ 

- 講義+演習4 14:30-17:30
- 単一望遠鏡でのバーストサーチ
- o アルゴリズムの解説と実装
- 以下のアルゴリズムを記述したコードを完成させよ
- -- Excess power
- o 実装したアルゴリズムでサーチ
- 実装したアルゴリズムを用いて、与えられたデータを解析し、埋め込まれたバースト重力波信号を検出せよ -- データをホワイトニングせよ
- -- ホワイトニングされたデータに対し、バーストサーチせよ
- ※ -- 検出したバースト重力波の特徴パラメータ(演習2を参照)を計算せよ。

2月22日

- 講義+演習5 9:00-12:00
- LIGO、Virgo、KAGRAのシミュレーションデータを用いたコインシデンス解析
- o 各望遠鏡のデータをコンディショニング+バーストサーチ
- それぞれの望遠鏡からのデータをホワイトニングせよ
- ホワイトニングしたデータに対しバーストサーチをせよ
- ※ イベントリストと、各イベントの特徴パラメータを計算せよ
- o 時間窓を用いたコインシデンス解析
- 各望遠鏡の座標系を利用して時間窓を求めよ
- ※ 与えられたアンテナパターンマップや、時間窓、抽出した特徴パラメータからフェイクイベントを除去 せよ。(Veto解析)

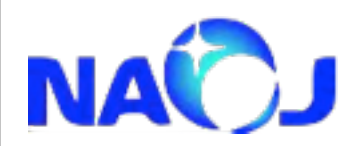

 $-\infty$  $-\alpha$ 

### 答え合わせ 12:00-12:50 - いくつ真のイベントを検出できたから - いくつ偽のイベントを検出してしまったか - 特徴パラメータは正しかったか をチェックせよ。